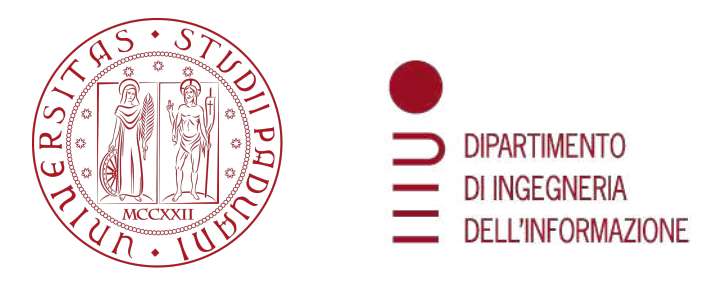

## UNIVERSITÀ DEGLI STUDI DI PADOVA

### DIPARTIMENTO DI INGEGNERIA DELL'INFORMAZIONE

CORSO DI LAUREA MAGISTRALE IN BIOINGEGNERIA

# Studio biomeccanico di un arco aortico: analisi di interazione fluido-struttura

*Relatrice:* Prof.ssa Francesca Maria Susin

*Laureando:* Isacco De Piccoli *Matricola* N. 2021066

*Correlatrice:* Prof.ssa Chiara Giulia Fontanella *Correlatore:* Prof. Paolo Peruzzo

> ANNO ACCADEMICO 2022/2023 Data di laurea 13/07/2023

*La vita è questione di emozione A chi da sempre è qui, a chi è il mio oggi, il mio domani, il mio ancora*

## Indice

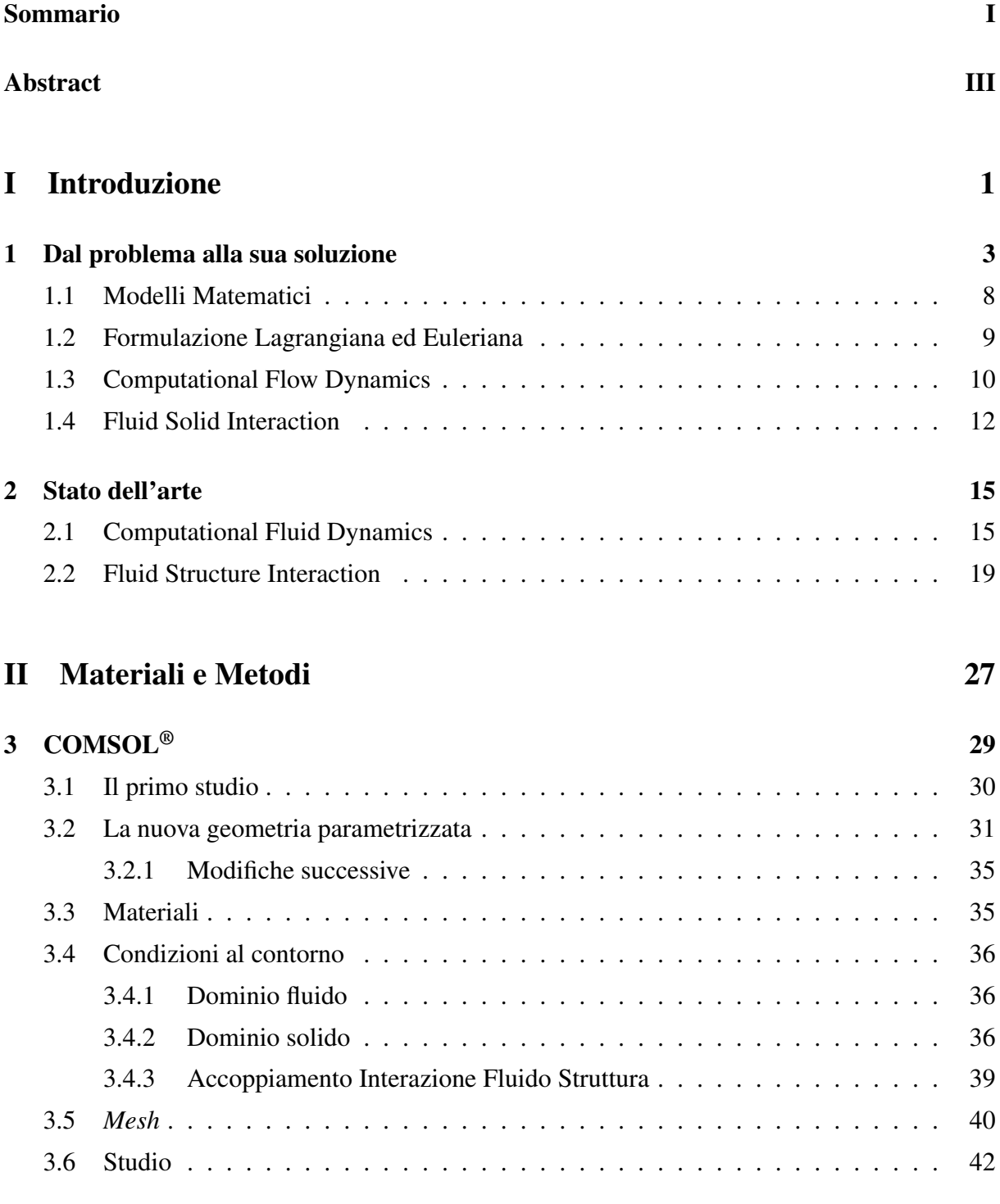

4 I modelli 45

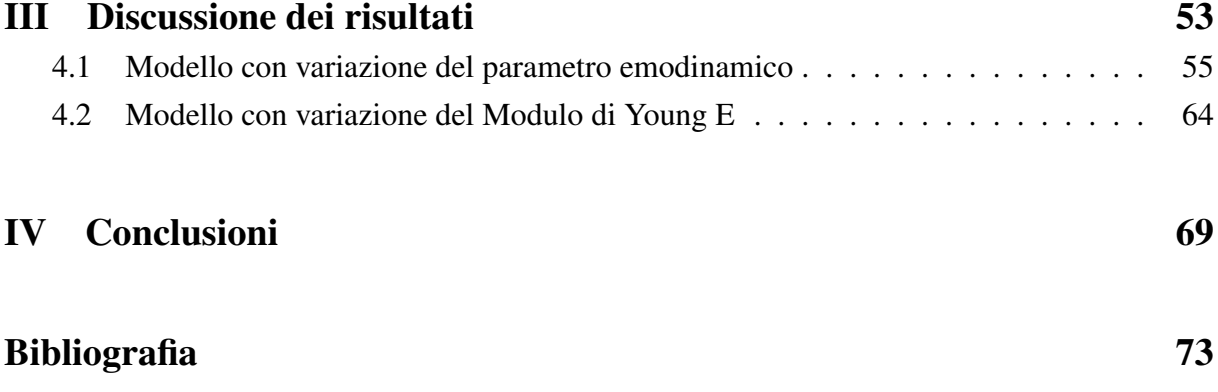

## Sommario

Nel presente lavoro di tesi viene sviluppato ed implementato un modello computazionale in grado di replicare la dinamica del flusso ematico e della parete vascolare lungo l'arco aortico, secondo il cosiddetto approccio di interazione fluido-struttura. Il dominio solido, tridimensionale, approssima l'arco reale con un modello parametrico che considera le principali caratteristiche morfometriche fisiologiche. La risposta meccanica del vaso parametrizzato riproduce il comportamento dei tessuti biologici in forma semplificata ma comunque rappresentativa. Il sangue è trattato come fluido newtoniano. Le condizioni al contorno sono imposte dai riferimenti letterari. Nel dominio del tempo, infine, si adottano condizioni di pulsatilità simil-fisiologiche. Il modello in questione consente di esplorare scenari diversi, ed indagare quindi l'effetto sulla distribuzione spazio-temporale dei principali marcatori cardiovascolari (velocità, pressione, shear stress nel fluido, sforzi, deformazioni e spostamenti nel solido) di fattori quali l'età, il sesso, la condizione di salute o di patologia. Alcuni di tali scenari sono illustrati in questo lavoro.

## Abstract

In this thesis work, a computational model is developed and implemented that can capable of replicating the dynamics of blood flow and the vascular wall along the aortic arch, according to the so-called fluid-structure interaction approach.

The solid domain, three-dimensional, approximates the real arch with a parametric model that considers the main features physiological morphometrics. The mechanical response of the parameterized vessel reproduces the behavior of biological tissues in a simplified but still representative form. The blood is treated as a Newtonian fluid. Boundary conditions are imposed by literature. In the time domain, finally, physiological-like pulsatility conditions are adopted. The model in in question makes it possible to explore different scenarios, and thus investigate the effect on the distribution space-time of the main cardiovascular markers (velocity, pressure, shear stress in the fluid, stresses, strains and displacements in the solid) of factors such as age, sex, health condition or pathology. Some of these scenarios are illustrated in this paper.

# I

# Introduzione

## Capitolo 1

## Dal problema alla sua soluzione

Uno dei principali settori di studio della Bioingegneria in cui si concentra molta ricerca è quello dell'emodinamica. Nello specifico è possibile studiare con attenzione la circolazione del sangue in vari punti critici del corpo umano, un esempio è il sistema di filtrazione renale che consente di osservare come la differenza di pressione tra i vasi permette il corretto funzionamento del rene. Altri esempi d'interesse sono i sistemi capillari presenti a livello alveolare nei polmoni che permettono lo studio dello scambio di ossigeno ed anidride carbonica.

Si possono distinguere i vasi in arterie, vene, capillari sulla base delle differenze relative alla dimensione degli strati, delle loro costituzioni interne e alla composizione del sangue che scorre (vedi figura 1.1). Per arteria si intende un qualunque vaso che trasporta sangue lontano dal cuore, viceversa si definisce vena un qualunque vaso che porti il sangue al cuore.

Nelle grandi arterie la struttura del vaso in più strati, detti *tonache*, è molto importante per sviluppare la *compliance* <sup>1</sup> ; per tale motivo la tonaca centrale detta *tonaca media* è costituita da diversi strati concentrici con orientazioni differenti delle fibre muscolari sistemiche.

Le vene sono attraversate da sangue con emoglobina carica di anidride carbonica e presentano valvole a nido di rondine per permettere al sangue di percorre l'albero circolatorio verso il cuore, riuscendo a far defluire il sangue a bassa pressione in condizione antigravitaria.

I capillari, i vasi attraverso i quali avviene lo scambio molecolare, sono invece in numero sensibilmente maggiore (si stima che all'interno del corpo umano ce ne siano 35 bilioni nella circolazione sistemica, con una superficie di scambio di circa 2000 *m* 2 [1]), e permettono di scambiare rifiuti e sostanze nutrienti tra il vaso e lo spazio extracellulare che devono irrorare.

<sup>1</sup>Capacità di cambiare volume di un viscere cavo per reagire alle differente interne o esterne di pressione a cui esso viene assoggettato

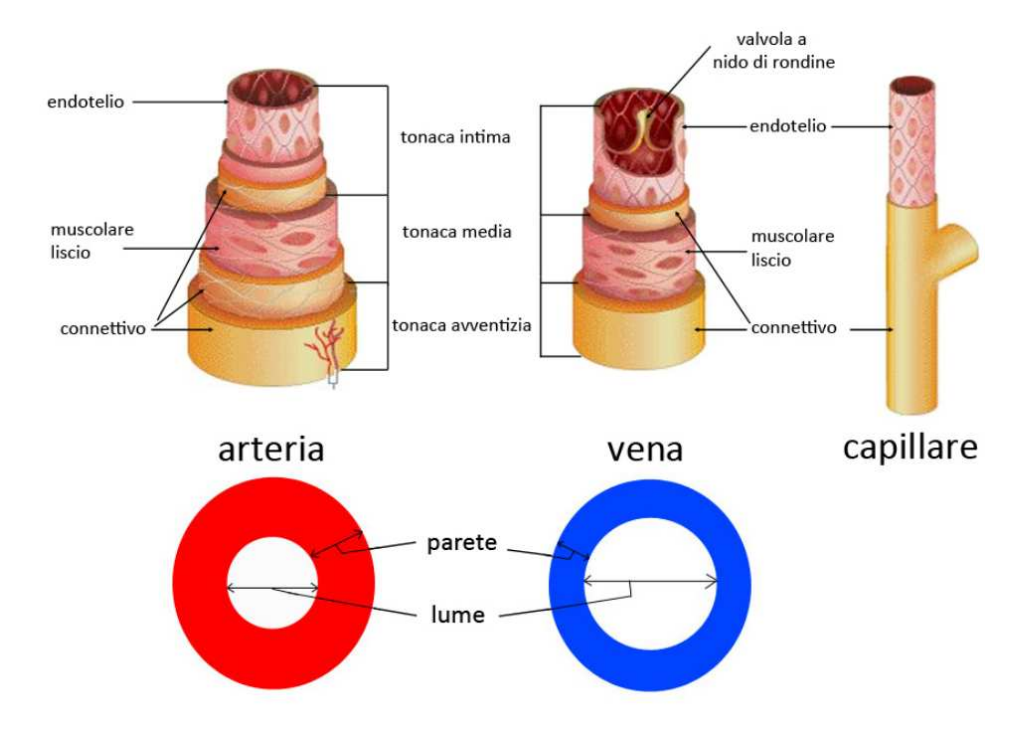

Figura 1.1: Struttura dei vasi sanguigni

Una delle principali porzioni di elevato interesse nell'apparato cardiocircolatorio è l'arco aortico con le sue diramazioni prime, in quanto questo è il primo tratto incontrato dal torrente ematico in uscita dal cuore nella grande circolazione: rappresenta quindi uno snodo importante per la distribuzione del sangue in tutto l'organismo. La struttura dell'arco è costituita dalla parte di *lumen* <sup>2</sup> e dalla struttura tubolare esterna del vaso, che è composta da una serie di strati concentrici in sezione. Lo strato più interno, detto anche *tonaca intima*, viene chiamato endotelio ed è costituito da un mono strato di cellule endoteliali. Attorno ad esso si trova la *tonaca media* costituita da tessuto muscolare secondo classificazione di muscolatura liscia e fibre elastiche. A chiudere il vaso è poi presente la *tonaca esterna o adventitia* costituita di tessuto connettivo. A livello anatomico l'aorta inizia dalla regione dei seni di Vansalva, prosegue con il tratto di aorta ascendente, si sviluppa l'arco con le tre ramificazioni principali e termina con il tratto discendente, dove si divide poi nelle arterie femorali maggiori destra e sinistra. I seni di Valsalva rappresentano delle piccole "sacche" che durante la fase di diastole hanno il compito di evitare che il sangue che si muove in direzione retrograda verso il ventricolo sinistro lo raggiunga: infatti, il passaggio di una piccola quantità di sangue in direzione opposta all'irrorazione di tutto il corpo permette la completa chiusura della valvola aortica evitando che il sangue rientri nel ventricolo attraverso tale valvola. Dai seni di Vansalva (detti anche seni aortici) dipartono rispettivamente le arterie coronarie sinistra e destra dal corrispettivo seno, che hanno il compito di portare sangue alla muscolatura cardiaca. <sup>3</sup>

<sup>2</sup>La porzione interna di un organo cavo

<sup>3</sup>Le arterie coronarie permettono di irrorare il tessuto muscolare cardiaco

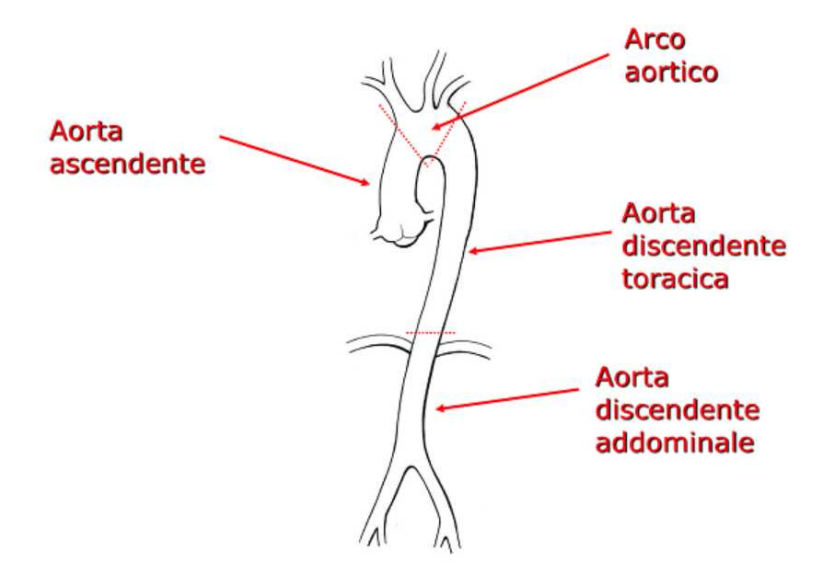

Figura 1.2: Rappresentazione schematica dell'aorta

Il cuore pompa il sangue in aorta tramite l'apertura della valvola aortica: il tratto dell'arco aortico che ne risente maggiormente è quello dell'aorta ascendente. A seguito del tratto ascendente, il sangue fluisce nell'arco aortico dove si distribuisce nelle ramificazioni, per riuscire ad irrorare la parte superiore del corpo, tramite rispettivamente il tronco brachiocefalico (che a sua volta si divide in carotide destra e succlavia destra), la carotide sinistra e la succlavia sinistra, e nel ramo discendente che irrora il resto dell'organismo. Il tratto di aorta discendente viene distinto in toracica e addominale a seconda della posizione che ha rispetto al diaframma. (vedi figura 1.2)

In ambito biologico è universalmente riconosciuto che i riferimenti anatomici di misurazioni e delle diverse caratteristiche degli organi e degli apparati godono di un'enorme variabilità intersoggetto, ma è possibile identificare le principali differenze tra diversi soggetti soffermandosi su alcuni specifici parametri di riferimento, che permettono di distinguere una condizione fisiologica da una patologica sulla base delle differenze emodinamiche e biomeccaniche associate all'arco stesso. Si deduce che l'emodinamica dell'arco aortico in condizioni fisiologiche si differenzia da quella dello stesso in condizioni patologiche, ma il funzionamento rimane estremamente interessante in campo clinico e bioingegneristico, dato che l'aorta può essere soggetta a condizioni patologiche di diversa natura quali:

- Aneurisma
- Dissezione aortica
- Stenosi valvolare

L'aneurisma è una dilatazione anomala e permanente della parete arteriosa o venosa, causata da un trauma o da un'alterazione. Nelle casistiche più gravi è possibile che tale dilatazione causi la rottura del vaso provocando un'emorragia interna che può portare alla morte.

# Tipologie di aneurisma Aneurisma fusiforme Aneurisma sacciforme Aneurisma rotto

Figura 1.3: Rappresentazione e classificazione di un aneurisma [2]

Come riportato nella figura 1.3 è possibile identificare due differenti tipologie di aneurisma: sacciforme e fusiforme. Quelli di natura sacciforme interessano solo una porzione della circonferenza del vaso, mentre quelli fusiformi vanno a cambiare la struttura del vaso lungo tutto il diametro. Le cause dell'indebolimento dell'arteria possono essere molteplici:

- congenite, come la *Sindrome di Marfan*
- meccaniche, come un danno da trauma
- degenerative, come l'aterosclerosi
- infiammatorie, come la malattia di Takayasu
- infettive, come micosi o virus

La sindrome di Marfan è una malattia autosomica dominante del tessuto connettivo che colpisce indicativamente 1 su 5000 individui, senza distinzione di sesso. Nella maggior parte dei casi il difetto è dovuto alla mutazione del gene che codifica per la glicoproteina fibrillina-1, andando ad intaccare in particolare gli occhi, le ossa e i vasi sanguigni.

L'aterosclerosi è una malattia degenerativa che colpisce le arterie di grosso calibro, come l'aorta. E' una delle principali cause dell'irrigidimento delle pareti dell'aorta. Il fenomeno aterosclerotico è causato dall'accumulo di placche che si depositano nello strato intimale del subendotelialo delle grandi e medie arterie. Tale processo è causato dall'accumulo di colesterolo, prevalentemente in forma *Low Density Lipoprotein* (LDL) nello strato intimo delle arterie.

Più accumulo si viene a creare a causa di tali placche maggiore è la sezione attraversabile dal sangue comportando un maggiore rischio di ipossia tissutale (vedi figura 1.4). [3]

L'età avanzata, una dieta ricca di cibi contenenti colesterolo e l'ipertensione arteriosa sono fattori che possono promuovere il processo di aterosclerosi.

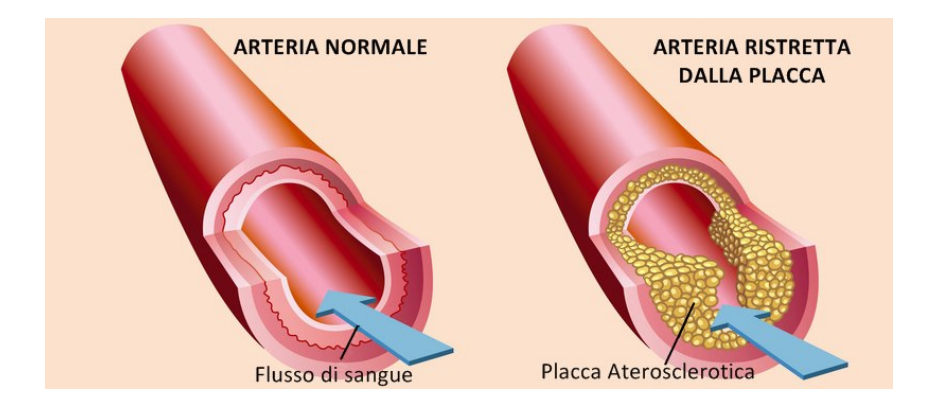

Figura 1.4: Rappresentazione aterosclerosi [4]

L'arterite di Takayasu è una malattia infiammatoria che colpisce principalmente l'aorta, e i suoi rami ed è piuttosto rara. L'infiammazione può causare altre patologie come stenosi arteriosa o occlusioni. E' stata prevalentemente registrata nel continente asiatico ma è diffusa in tutto il mondo e secondo recenti studi in una porzione ridotta di pazienti affetti da tale patologia risulta essere completamente asintomatica. [5]

La dissezione aortica è causata da una lacerazione dello strato intimale dell'aorta o da un'emorragia all'interno della parete, con conseguente dissezione, ovvero separazione degli strati. Si crea quindi a creare un piccolo *flap* interno che porta il sangue a fluire all'interno della parete invece che nel *lumen*. Le dissezioni aortiche interessano principalmente il tratto di aorta ascendente poiché è la regione sottoposta agli sforzi alla parete di maggiore intensità che possono agevolare la creazione del *flap* lacerante. Questa patologia se non diagnosticata e trattata, tende alla degenerazione perché il tratto interessato, risentendo di elevati sforzi a livello della parete, accresce la lacerazione. La rottura dei *vasa vasorum* <sup>4</sup> può causare un indebolimento della parete con conseguente formazione di ulteriori lacerazioni. La dissezione aortica è particolarmente comune tra le persone in età avanzata, mediamente attorno ai 70 anni, con un incidenza di 35 casi ogni 100.000 persone all'anno.

La stenosi valvolare è una patologia cardiovascolare nella quale i *leaflet*<sup>5</sup> della valvola aortica non si aprono completamente, ostacolando il passaggio del sangue. Questa patologia può essere presente dalla nascita <sup>6</sup>, oppure essere acquisita. Generalmente le cause che portano al processo stenico sono eventi infiammatori acuti o processi degenerativi, come le calcificazioni dei *leaflet*. Questa patologia colpisce circa il 10% della popolazione con età superiori ai 70.

<sup>4</sup>Vasi che riforniscono di di nutrienti la parete aortica stessa

<sup>5</sup>Lembo valvolare ovvero la porzione di tessuto necessaria per dividere due regioni

<sup>6</sup>Presenza di una valvola bicuspide aortica, condizione patologica in quanto normalmente le valvole aortiche sono tricuspidi

Le patologie finora descritte sono assai correlate: molte possono essere una causa scatenante per le altre e in moltissimi pazienti si possono presentare più patologie cardiovascolari in comorbilità; per questo è molto importante che venga identificata la diagnosi corretta. Le patologie cardiovascolari rappresentano un interessante aspetto della ricerca biomedica: la comprensione sempre più dettagliata delle variabili matematiche prese in considerazione e la loro classificazione e distinzione, rappresentano un metodo identificativo che permette di affinare le conoscenze mediche circa il corpo umano. L'idea di base è quella di riuscire, attraverso il riconoscimento delle variabili corrette, a comprendere con buona precisione le differenze sostanziali tra una patologia e l'altra o, in caso di comorbilità, individuare quale sia quella principale.

Per riuscire a comprendere meglio le patologie cardiovascolari la modalità più utilizzata è quello dello studio *in silico*, in cui vengono creati dei modelli matematici in grado di approssimare la condizione studiata per riuscire a descrivere il fenomeno preso in esame.

In campo bioingegneristico, data la complessità nella risoluzione di equazioni differenziali che governano il comportamento del fluido, vengono utilizzati modelli numerici. Negli ultimi anni si stanno sviluppando in maniera sempre più accurata e dettagliata diverse tipologie di modelli numerici in grado di dare differenti risultati di ampio interesse, di particolare rilievo sono i modelli *Computational Fluid Dynamics* (CFD) e i modelli *Fluid Structure Interaction* (FSI).

### 1.1 Modelli Matematici

I modelli matematici sono strumenti per descrivere un sistema reale tramite l'utilizzo di concetti e linguaggio della matematica. Le caratteristiche base che tutti i modelli matematici presentano sono:

- 1. Equazioni generali
- 2. Equazioni costitutive
- 3. Condizioni iniziali
- 4. Condizioni al contorno

Le equazioni di validità generale, come le equazioni di bilancio, valgono per tutti i materiali; le equazioni costitutive descrivono la risposta meccanica di un materiale.

Le condizioni iniziali rappresentano i primi valori che vengono assegnati ad alcune variabili per inizializzare il modello, la loro scelta è assai importante in quanto, in alcuni modelli, la soluzione di convergenza non viene raggiunta per l'eccessiva distanza tra le condizioni da raggiungere e quelle iniziali.

Le condizioni al contorno definiscono dei punti di ancoraggio che delimitano il modello matematico preso in esame.

I vincoli identificano come si può modificare il modello: per esempio l' incastro governa le equazioni definendo traslazioni e rotazioni (se il modello è tridimensionale) nulle nei punti o sulle superfici su cui è stato imposto il vincolo.

### 1.2 Formulazione Lagrangiana ed Euleriana

Per descrivere le equazioni che governano la fisica del sistema reale è necessario, secondo i principi della meccanica dei corpi continui, sviluppare una formulazione. Si prenda in esame una porzione euclidea di spazio di cui si sceglie di considerare un corpo  $\omega$  sul quale si vuole conoscere il campo di spostamento di ogni punto. Si sceglie un punto (definito centroide) attorno ad esso si identifica un intorno significativamente piccolo che definisce il punto materiale (porzione infinitesima di <sup>ω</sup>). Quando il dominio si trova in una *condizione indeformata*<sup>7</sup> la posizione del punto materiale non viene alterata. A seguito dell'azione di una forza esterna, il corpo cambia la sua configurazione passando alla condizione deformata attraverso la funzione deformazione. Il centroide del punto materiale passa, anch'esso tramite la funzione, dalla condizione indeformata a quella deformata e cambia di posizione. Il comportamento della porzione di materiale attorno al centroide identifica la tipologia di comportamento. Se il campo di spostamento identificato dal vettore  $\vec{dx}$  rimane inalterato a seguito della funzione deformazione si tratta di traslazione rigida. Nel caso in cui il campo di spostamento non sia uniforme sono possibili la rotazione rigida o la deformazione effettiva. (vedi figura 1.5)

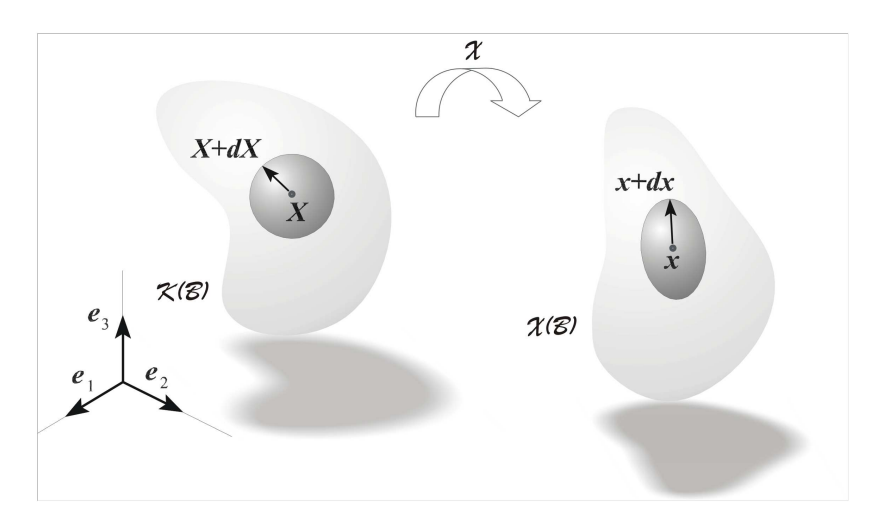

Figura 1.5: Identificazione del processo deformativo

Questa formulazione viene definita Lagrangiana in quanto mantiene l'attenzione ai punti materiali del corpo. Al variare degli istanti di tempo si continua a seguire il punto materiale scelto. Questa formulazione viene utilizzata particolarmente con la meccanica dei solidi in quanto si mantiene la continuità tra gli elementi strutturali internamente interconnessi tra loro e la risoluzione del modello richiede di studiare tutte le variabili per ogni singolo punto di ogni singolo elemento del modello.

<sup>7</sup>Configurazione di riferimento di un corpo

Tale formulazione è alquanto onerosa, invece, per lo studio dei fluidi in quanto al variare degli istanti di tempo si troverebbero punti materiali differenti. Per tale ragione risulta più semplice utilizzare la formulazione di tipo Euleriana: viene fissata l'attenzione ad una porzione di spazio che viene attraversata dal singolo punto materiale per ogni istante di tempo. Le formulazioni sono ambivalenti, tramite operazioni di *push-forward* e *pull-back* è possibile passare da una trattazione all'altra senza perdere di validità. Il *push-foward* o di Spazializzazione permette di trasformare una trattazione lagrangiana in una trattazione euleriana mentre quella *pull-back* consente di eseguire il contrario.

Nel settore cardiovascolare, negli ultimi decenni, sono stati utilizzati nuovi modelli numerici che permettono di risolvere sistemi complessi. Questi modelli permettono, tramite la definizione e risoluzione delle equazioni di giungere ad una soluzione. I modelli che possiamo utilizzare sono i CFD e FSI.

### 1.3 Computational Flow Dynamics

I modelli che studiano il flusso a livello computazionale sviluppano un'approssimazione numerica che permette di risolvere le equazioni governanti il moto del fluido. Vengono per questo utilizzati in molti settori: da quello aerodinamico per lo studio delle vetture automobilistiche o aeree, all'idrodinamica delle navi o allo studio del moto vario all'interno di una turbina. Nel settore bioingegneristico tali modelli vengono sempre più utilizzati per implementare il moto fluido del sangue in alcuni specifici distretti in cui le pareti dei vasi vengono considerate rigide e quindi senza potersi deformare.

I modelli CFD ottenibili con i principali software agli elementi finiti (*ANSYS FLUENT*, *Open Foam*, *SIMVascular*, *ADINA*) permettono di ottenere l'andamento delle pressioni e delle velocità del fluido. Tali programmi presentano alcune componenti fondamentali, che saranno riprese anche nella sezione successiva. Il pre-processore consente di importare il problema matematico nel software. E' possibile sviluppare la geometria, costruire la *mesh*<sup>8</sup> , specificare le proprietà del fluido e definire, in modo opportuno, le condizioni al contorno per inlet ed outlet. Il solutore permette di risolvere le equazioni governanti il modello secondo varie metodologie che dipendono dalle equazioni stesse: è possibile utilizzare metodi alle differenze finite, agli elementi finiti o a volume finito. Il post-processore viene utilizzato per visualizzare i risultati, aggiungendo informazioni e strumenti che consentono una migliore comprensione degli output.

Nello studio della dinamica dei fluidi si vuole conoscere la velocità del fluido per ogni punto del dominio fluido. Le equazioni governanti il modello si distinguono nelle equazioni di conservazione della quantità di moto e della conservazione della massa. L'equazione di bilancio della quantità di moto descritta per un fluido incomprimibile Newtoniano è l' equazione di

<sup>8</sup>È una rete formata da celle e punti, viene utilizzata per risolvere le equazioni differenziali parziali nelle analisi agli elementi finiti

Navier- Stokes (qui riportata secondo la formulazione vettoriale):

$$
\nabla p + \gamma \nabla h = -p \frac{d\vec{v}}{dt} + \mu \nabla^2 \vec{v}
$$
 (1.1)

Il primo termine ∇*p* rappresenta il contributo di pressione, il secondo <sup>γ</sup>∇ h il contributo dovuto alla forza peso, il terzo *− p<sup>d⊽</sup> è* quello relativo alle forze d'inerzia mentre l'ultimo μ $\nabla^2 \vec{v}$  è il contributo delle forze viscose.

L'equazione di conservazione della massa o equazione di continuità nella sua formulazione globale, afferma che la derivata totale della massa non si altera nel tempo, quindi la massa è costante nel tempo per il sistema:

$$
\left. \frac{dm}{dt} \right|_{sistema} = 0 \tag{1.2}
$$

esplicitando la formula (1.2) possiamo descrivere:

$$
\frac{dm}{dt} = \frac{\partial}{\partial t} \int_{V} \rho \, dV + \int_{area} \rho \vec{v} \cdot d\vec{A} = 0 \tag{1.3}
$$

espresso per un fluido incomprimibile vale che:

$$
\frac{\partial \rho}{\partial t} = \frac{\partial \rho}{\partial s} = 0 \tag{1.4}
$$

da cui si ottiene modificando 1.3 con 1.4 e assumendo che il volume di interesse non cambi nel tempo:

$$
\left. \frac{dm}{dt} \right|_{sistema} = \int_{area} \vec{v} \cdot d\vec{A} = 0 \tag{1.5}
$$

Lo stesso principio di conservazione della massa vale anche nella formulazione locale, per una piccola porzione di volume contenuta nel punto materiale P rispetto al quale si vuole valutare la conservazione:

$$
\frac{\partial \rho}{\partial t} + \nabla \cdot \rho \vec{v} = 0 \tag{1.6}
$$

che esplicitando l'operatore ∇· :

$$
\frac{\partial \rho}{\partial t} + \vec{v} \nabla \rho + \rho \nabla \cdot \vec{v} = 0 \tag{1.7}
$$

che sotto ipotesi di fluido incomprimibile 1.4 diviene

$$
\nabla \cdot \vec{v} = 0 \tag{1.8}
$$

Nel settore cardiovascolare i modelli CFD vengono usati per ricavare la velocità, la pressione e lo shear stress per poter sviluppare gli studi relativi all'aterosclerosi.

### 1.4 Fluid Solid Interaction

I modelli di interazione fluido struttura vengono utilizzati per fenomeni multifisici in cui la parte solida è deformabile, il comportamento del solido e del fluido sono incogniti e l'uno influenza l'altro istante per istante; quindi possono essere risolti secondo diversi solutori. La prima distinzione è definibile in base a come interagiscono tra loro i domini: esistono modelli *One Way* e modelli *Two Way*. Nei primi le equazioni che governano la fisica del sistema sono disaccoppiate, e i domini vengono risolti singolarmente: i risultati di convergenza di un dominio influenzano l'altro ma non viceversa, e richiedono un minore onere computazionale ma non sono in grado di catturare completamente l'accoppiamento tra i domini. Difficilmente possono studiare problemi transitori perché la condizione statica allo specifico istante di studio viene usata per determinare lo stato del contrapposto dominio nello stesso specifico istante di tempo. [6]

I modelli FSI *One Way* non possono rispondere con una *mesh* variabile con la deformazione a livello strutturale causando elementi finiti altamente distorti che possono portare a riduzioni della parte di soluzione con conseguenti criticità di convergenza o a errori. (vedi figura 1.6)

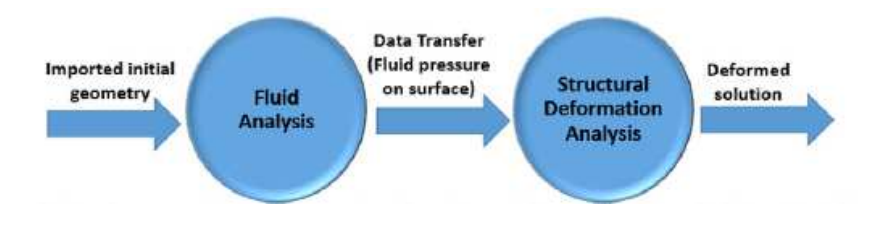

Figura 1.6: Metodologia di accoppiamento One Way [7]

I modelli *Two Way*, invece, accoppiano gli effetti dei domini tra di loro: il solido con la sua energia e la sua deformazione causano variazioni nel comportamento fluido il quale, tramite la pressione e il flusso comportano variazioni al dominio solido. Nel modelli a due vie quindi i domini si influenzano vicendevolmente ottenendo risultati più veritieri rappresentativi della realtà. Nei modelli *Two Way* esistono solutori unici detti monolitici, che risolvono il dominio strutturale e quello fluido tramite un sistema di *meshing* e sviluppando un unico insieme di equazioni per entrambi i domini contemporaneamente. I risultati di tali solutori sono migliori in termini di accuratezza ma richiedono un onere computazionale maggiore perché risolvono i sistemi in modo accoppiato. Esistono poi, i solutori partizionali in cui i domini vengono trattati separatamente ognuno con la propria *mesh*. E' presente un'interfaccia tra i due domini. La presenza di tale interfaccia può rappresentare una fonte di errore ma al tempo stesso permette di sfruttare il migliore solutore per ogni singola fisica: il principale problema di convergenza dei solutori è proprio all'interfaccia, dove il punto critico è percepito a livello dell'interazione tra fluido e struttura per ogni istante di tempo. I solutori partizionali possono essere differenziati ulteriormente in espliciti ed impliciti, dove nei primi è presente uno scambio bidirezionale delle variabili risolte per i singoli passi temporali, mentre nei secondi la convergenza per i domini deve essere raggiunta all'interno dello stesso passo temporale. Sulla base di questa distinzione i metodi impliciti si prestano meglio a risolvere problemi con grandi deformazioni e altamente complessi. (vedi figura 1.7)

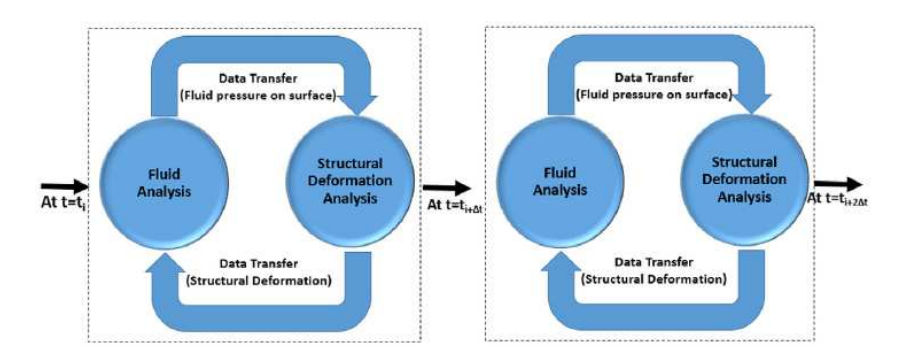

Figura 1.7: Rappresentazione Schema *Two Way* [7]

I domini fisici sono quindi accoppiati anche a livello di *meshing* e l'accoppiamento viene eseguito con tecniche come il metodo *Arbitrary-Lagrangian-Eulerian* (ALE). Tale metodologia di accoppiamento permette di correlare le diverse fisiche studiate: è un metodo intermedio che permette di trasferire le informazioni sviluppate in una fisica descritta secondo una formulazione Lagrangiana in informazioni descritte in formulazione Euleriana e viceversa.

L'obbiettivo di questa tesi è la messa a punto di un modello FSI dell'emodinamica nell'arco aortico, descritto con una geometria parametrizzabile. Lo strumento operativo prescelto è COMSOL® e la condizione di flusso e deformazione presa in esame è di tipo simil-fisiologico.

## Capitolo 2

## Stato dell'arte

L'ambito cardiovascolare riscuote un elevato interesse in termini di ricerca. Come già precedentemente citato, i modelli utilizzati nel settore cardiovascolare sono i CFD e gli FSI. Data la necessità della modellazione di una singola fisica <sup>1</sup> i modelli CFD sono sicuramente i più utilizzati, visto il loro largo impiego in altri ambiti ingegneristici. I modelli FSI più recenti permettono di ottenere informazioni ancora più dettagliate e realistiche sul comportamento del sangue e delle parti costituenti dell'arco, complicando però il processo di ottenimento dei risultati.

Due importanti grandezze utilizzate in ambito cardiovascolare sono il *Time Average Wall Shear Stress* (TAWSS) e l' *Oscillatory Shear Index* (OSI).

Il TAWSS viene calcolato tramite il WSS calcolato istantaneamente in una data posizione del dominio e poi mediato sul ciclo cardiaco.

$$
TAWSS = \frac{1}{T} \int_0^T |\tau_w| dt \tag{2.1}
$$

La grandezza fisica OSI è adimensionale e indica come varia il WSS durante un ciclo cardiaco.

$$
OSI = 0.5(1 - \frac{|\int_0^T \vec{\tau_w} dt|}{\int_0^T |\vec{\tau_w}| dt})
$$
\n(2.2)

### 2.1 Computational Fluid Dynamics

I modelli CFD consentono di studiare il comportamento emodinamico in condizioni patologiche quali archi aortici con aneurismi, processi aterosclerotici e, in generale, per definire le caratteristiche di una patologia.

Il lavoro svolto da Simao et al. nel 2017 permette di validare i risultati ottenuti tramite CFD, in quanto vengono confrontati con i risultati osservati sperimentalmente tramite tomografia computazionale. I modelli computazionali, a differenza delle risonanze magnetiche cardiovascolari o delle tomografie computazionali, permettono di ottenere risultati significativi senza

<sup>1</sup>Porzione di spazio caratterizzata da equazioni costitutive

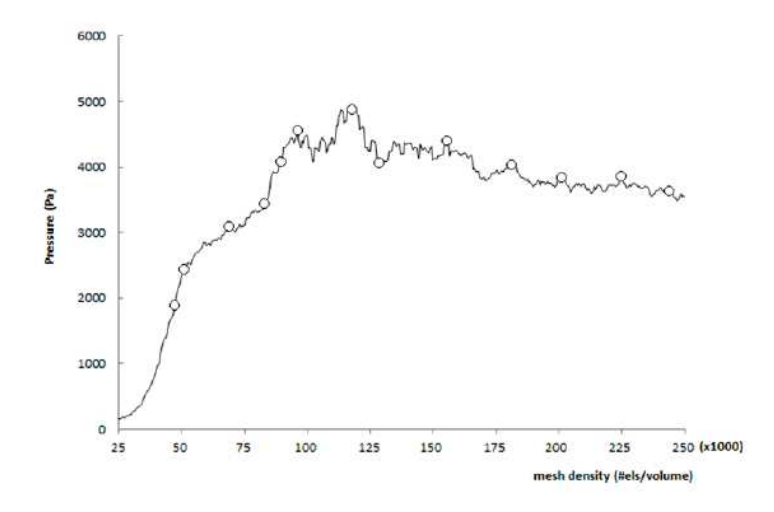

Figura 2.1: Analisi di sensitività della *mesh* [8]

richiedere elevati costi per le strutture ospedaliere e per i loro pazienti. Nel lavoro di Simao et al., vengono acquisiti dati clinici, tramite utilizzo di tomografie computazionali, trasformati successivamente in volumi 3D tramite software di sviluppo quali *3D Slicer* <sup>2</sup> . Sono stati sviluppati due diversi modelli: un modello sano e uno patologico con presenza di aneurisma. In merito al modello computazionale e alla qualità della *mesh*, tramite un'analisi di sensitività della stessa è stato possibile individuare che attorno a 200.000 elementi la pressione di picco sistolico raggiunge un valore circa costante, dimostrando quindi un' indipendenza dei risultati del CFD dalla *mesh* indicata, per numero di elementi superiori a quelli identificati. (vedi figura 2.1)

La viscosità del sangue inoltre non viene definita secondo il modello Newtoniano ma tramite un modello più dettagliato ovvero quello di Carreau, le pareti dei vasi vengono considerate rigide e viene imposta la *no slip condition*, una condizione che sancisce che la velocità del fluido nelle immediate vicinanze ad un confine solido corrisponde alla velocità del solido. I risultati ottenuti da tale modello permettono di descrivere l'emodinamica di pazienti sani e di soggetti malati, questi ultimi riconosciuti per la presenza di vortici localizzati che causano un' importante variazione del profilo emodinamico del sangue.

Studiando invece l'emodinamica tramite WSS, si viene a conoscenza che, in presenza di valori di WSS elevati avviene un rimodellamento dei vasi con conseguente formazione di aneurismi. Da questo studio è stato possibile comprendere come le regioni a valori bassi di WSS corrispondano alle regioni dove sono più probabili fenomeni aterosclerotici (vedi figura 2.2). [8]

Anche nel lavoro svolto da Numata et al. nel 2016 si è studiato come il flusso del sangue venisse influenzato dalla presenza di aneurisma aortico toracico. Nello specifico la procedura computazionale CFD è stata utilizzata per due studi: il primo ha permesso di ricavare informazioni e confronti tra diverse tipologie di patologie come un aneurisma sviluppatosi nella regione distale dell'arco, o lo sviluppo di una ectasia annuloartica, il secondo ha valutato la perfusio-

<sup>2</sup>Programma per sviluppare geometrie tridimensionali attraverso l'utilizzo di segmentazione delle immagini

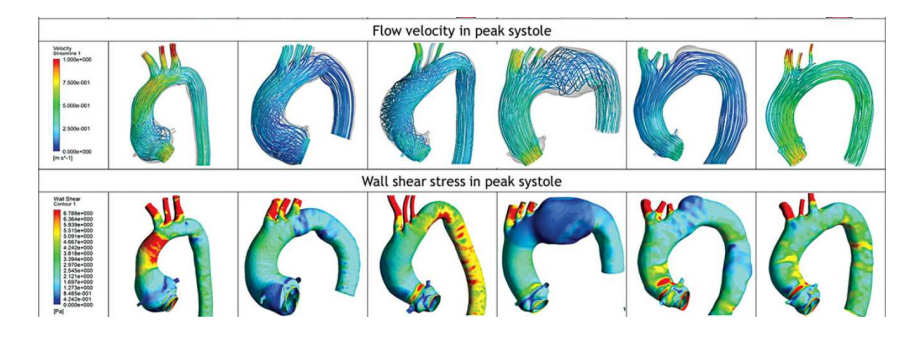

Figura 2.2: Parametri emodinamici [9]

ne della arteria succlavia destra tramite un modello CFD utilizzando la geometria dell'arco del secondo paziente appartenente allo studio. Le condizioni al contorno applicate utilizzano simulazioni di flusso turbolento con sangue definibile come fluido newtoniano con densità  $\rho = 1060 \frac{kg}{m^3}$  e viscosità  $v = 0.004 Pa \cdot s$ . La presenza di aneurisma nel tratto di aorta ascendente causa la formazione di vortici; al contrario, in assenza di aneurismi, si verifica che le linee di flusso rimangono indisturbate in fase di picco sistolico. I risultati associati alle diverse patologie permettono di identificare una correlazione tra il parametro OSI e la degenerazione della tonaca media con conseguente incipit di dissezione aortica. In questo senso, il parametro emodinamico OSI è in grado di descrivere la degradazione delle tonache poiché definisce il grado di deviazione del WSS che variando nel tempo e nella superficie causa la separazione degli strati del vaso. [9]

Allo scopo di comprendere il fenomeno aterosclerotico, Vasava et al. nel 2012 hanno riprodotto un modello tridimensionale di arco aortico con tre diramazioni carotidee per riuscire a riprodurre il flusso di sangue attraverso il metodo degli elementi finiti tramite COMSOL® . Il modello costruito prevedeva diverse semplificazioni a livello geometrico: sono state trascurate le curvature della porzione addominale dell'aorta e la torsione presente nel tratto ascendente. Lo studio è avvenuto considerando le condizioni patologiche di ipotensione e di ipertensione. Il sangue è stato considerato Newtoniano, con viscosità costante. Sono state imposte specifiche condizioni di pressione all'inlet e agli outlet, secondo una funzione polinomiale a 8 gradi. Il numero di elementi utilizzati nella *mesh*si aggira attorno ai 140000. Il residuo per soluzione accettato è di 1 ∗ 10−<sup>4</sup> e la simulazione progredisce con uno *step* di 0.001 s. Per riuscire a descrivere ipotensione e ipertensione è stato necessario ricostruire, in funzione della pressione, la dimensione dell'area trasversale di inlet del modello, questo cambiamento di geometria ha permesso di sviluppare modelli CFD con differenti aree di inlet corrispondenti a modelli fisiopatologicamente distinti.

Nello specifico viene studiata la distribuzione della velocità e della pressione attraverso il piano di simmetria dell'aorta: sulla base della geometria utilizzata si ricava che le zone di ristagno del flusso si trovano in corrispondenza degli spigoli vivi presenti alle diramazioni. I valori di velocità sono inferiori a 0.01 m/s: in queste regioni, la componente particolata del sangue tende a rimanere allocata, causando maggiormente fenomeni di localizzazione di aterosclerosi. Tramite lo studio delle ramificazioni attraverso l'utilizzo di sezioni trasversali-assiali a livello prossimale e distale dall'arco è stato possibile riconoscere che non esiste una correlazione proporzionale tra il WSS e i regimi di pressione applicati come condizioni al contorno. Si può ricavare,inoltre, che, confrontando il valore di WSS tra le condizioni di ipotensione, ipertensione e fisiologica, seppur la distribuzione, da un punto di vista qualitativo risulti sovrapponibile tra le tre casistiche, il valore di WSS è inferiore nel caso di ipertensione, congruentemente ad un incremento della velocità di uscita dalla ramificazione. [10]

Un ulteriore lavoro collegato al fenomeno aterosclerotico è quello di Al-Rawi et al. del 2022: viene studiata la correlazione tra lo sviluppo di blocchi aterosclerotici nell'aorta discendente e alcune grandezze emodinamiche come i già precedentemente nominati WSS, OSI e le onde di pressione. La geometria, trasformata da immagini 2D generate da tomografia computazionale in 3D tramite *Materialize Mimics*<sup>3</sup> , viene importata in *ANSYS* e poi modificata sviluppando il blocco aterosclerotico. Il sangue, per tutte le geometrie, è stato considerato un fluido incomprimibile non Newtoniano. Le condizioni al contorno vengono imposte all'inlet e agli outlet. Per le ramificazioni viene imposta l'onda di pressione della succlavia sinistra, mentre per la discendente è stata imposta la curva di pressione dell'arteria iliaca. I risultati del modello consentono di comprendere che in presenza di una placca la velocità del sangue nella regione di aorta ascendente cresce (vedi figura 2.3), come anche nella regione adiacente alla discontinuità geometrica.

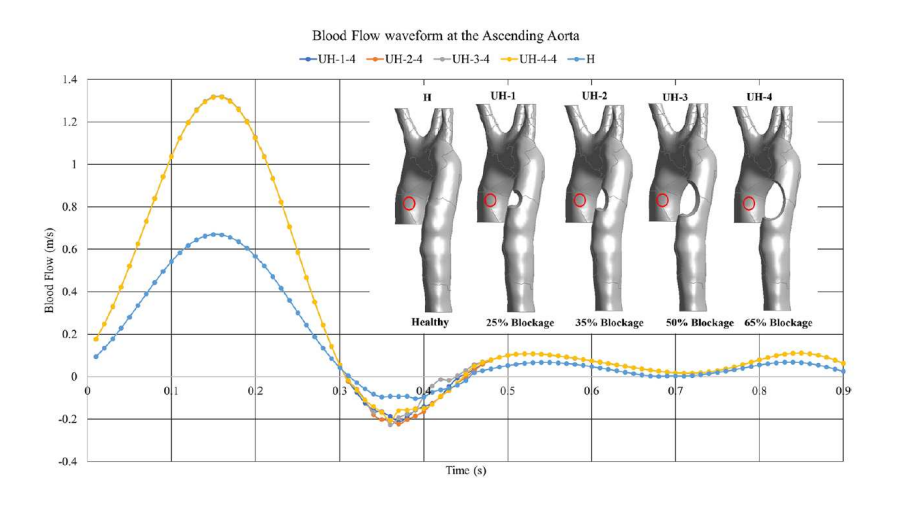

Figura 2.3: Velocità nel ciclo in aorta ascendente [11]

A livello pressorio i risultati descrivono un aumento variabile dai 30 fino a 90 mmHg nella regione di aorta ascendente. Considerando le grandezze WSS, TAWSS e OSI, è stato possibile riconoscere che, nel caso geometrico con blocco maggiore (65%) si sviluppa il TAWSS massimo con conseguente valore di OSI minimo, mentre nella regione dell'arco aortico i valori di WSS sono inferiori. In corrispondenza delle regioni dove il WSS è inferiore, per effetto della mancata deviazione dei vettori di taglio alla parete, il corrispettivo valore di OSI risulta maggiore: questa condizione è presente nella regione di crescita della stenosi nell'aorta discendente. [11]

<sup>3</sup>Software per segmentazione di immagini biomedicali

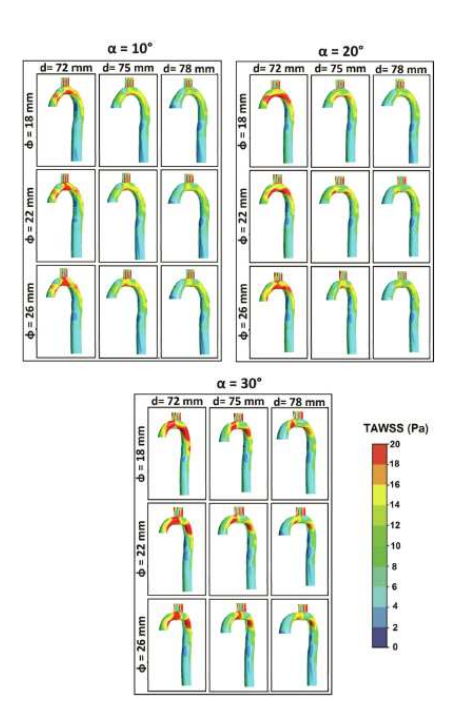

Figura 2.4: Distribuzione spaziale del TAWSS [12]

Nel lavoro di Cilla et al. del 2020 si è sviluppato un modello di arco aortico parametrizzato per riuscire a comprendere le correlazioni tra i diversi parametri che il CFD permette di analizzare e la geometria sviluppata. Il fluido è stato considerato turbolento, incomprimibile con densità  $\rho = 1050 \frac{kg}{m^3}$  e non-Newtoniano, utilizzando per identificare la viscosità il modello di Carreau. Nello specifico i ricercatori hanno concentrato i loro sforzi nello sviluppo di un modello aortico che correli le dimensioni della geometria alle grandezze fisiche WSS e OSI: è stato evidenziato come le distanze tra arco e inlet e l'angolo tra l'arco e il tratto discendente influenzino maggiormente il WSS rispetto all'effetto relativo alla dimensione interna del diametro del tratto ascendente. Risulta facilmente comprensibile dal confronto dei risultati che il WSS tende a ridursi quando aumentano il diametro di ingresso e la lunghezza dell'arco. (vedi figura 2.4) La regione dove i valori di WSS sono inferiori è quella all'inizio del tratto di aorta discendente, dove, per tutti i modelli e per tutte le parametrizzazioni sviluppate il sangue tende a ricircolare. [12]

### 2.2 Fluid Structure Interaction

Analizzando il lavoro di Savabi et al. del 2020 viene messo in evidenza come i modelli CFD siano attendibili ma allo stesso modo anche i modelli FSI permettano di ricavare informazioni maggiormente dettagliate. Il modello di Interazione Fluido Struttura, viene condotto considerando una geometria paziente specifica ricavata da un soggetto quarantaduenne di sesso femminile senza patologie cardiovascolari. [13]

Il sangue viene considerato come pulsatile, in moto laminare, newtoniano e incomprimibile. Il modello fluido è descritto dall'equazione di Navier-Stokes accoppiata secondo formulazione ALE, con il sangue descritto tramite densità e viscosità costanti: densità  $\rho = 1060 \frac{kg}{m^3}$  viscosità

 $\mu$  = 0.004 Pa<sup>\*</sup>s. Le equazioni governanti il solido sono basate sul principio di conservazione della quantità di moto e lo spessore del vaso è considerato elastico con modulo di Young E = 1 MPa. Le condizioni al contorno, imposte per il fluido sono riportate in onda di flusso per l'inlet mentre in pressione per gli outlet, ricavate dal lavoro di Alimohammadi et al. del 2014 [14]. Tali onde di pressione sono particolarmente interessanti in quanto ottenute tramite un *tool* <sup>4</sup> sviluppato per accoppiare il modello 3D al corrispondente modello di Windkessel <sup>5</sup> 0D secondo tre parametri allo scopo di correlare l'intero albero vascolare alla regione del modello 3D. Alle pareti del dominio fluido sono imposte condizioni di non scivolamento.

Il dominio solido presenta, alle facce adiacenti alle superfici di inlet e di outlet una condizione di fissità con spostamento nullo. Il modello è stato implementato in ANSYS, specificatamente ANSYS FLUENT con metodo ai volumi finiti per il fluido, mentre ANSYS Mechanical con metodo agli elementi finiti per il solido. L'accoppiamento tra i due domini è di tipo *two way*. La mesh costruita tramite analisi di sensitività ha consentito di ottenere risultati importanti. E' stato possibile descrivere il moto del sangue, correlando la fase di inizio diastole con la distribuzione dei vortici per effetto della chiusura della valvola aortica. Questo pattern è comparabile con quanto ricavato da Simao et al. nel suo lavoro [8] I risultati ulteriori che il modello di Savabi et al. presenta, sono quelli relativi al dominio solido: si riconosce che la radice aortica svolge il ruolo di serbatoio trattenendo il sangue eiettato dalla valvola aortica per rilasciarlo all'interno del sistema cardiovascolare con velocità inferiore. (vedi figura 2.5 e 2.6) [13]

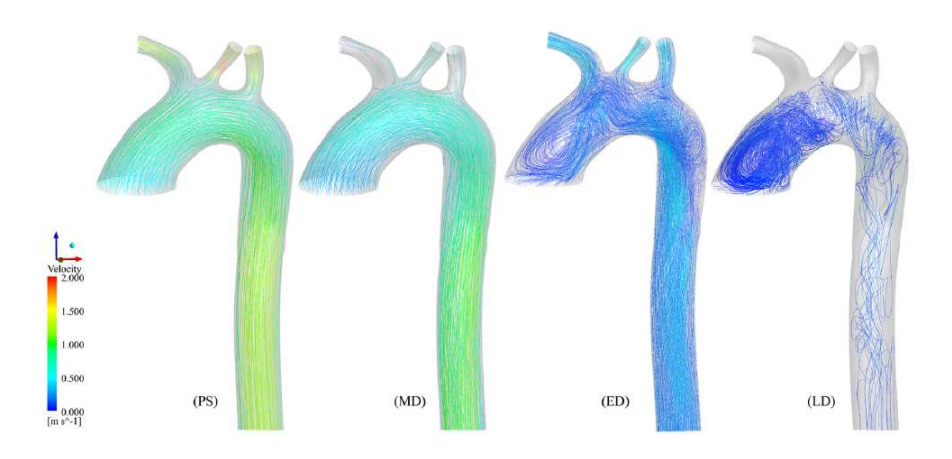

Figura 2.5: Andamento della velocità [13]

<sup>4</sup>Programma ausiliario, implementabile per specifiche applicazioni

<sup>5</sup>Modello in grado di descrivere, tramite parametri concentrati, l'intero albero cardiocircolatorio facendo risaltare la complianza del vaso

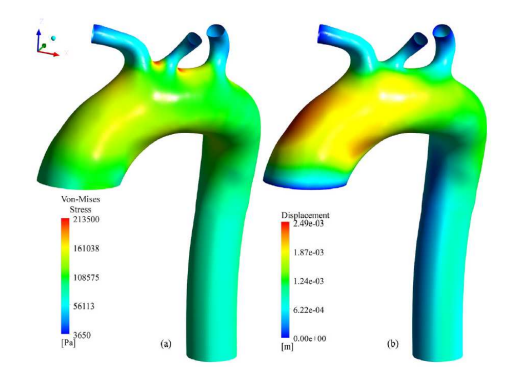

Figura 2.6: Stress di Von-Mises e spostamento [13]

I modelli FSI possono essere sviluppati per svolgere analisi per un'arco aortico fisiologico, per il quale vengono comparate diverse condizioni al contorno come svolto da Crosetto et al. nel 2011.[15]

La geometria scelta è stata ottenuta da scansioni di risonanza magnetica. Lo spessore del vaso è stato considerato costante valutando come riferimento il lavoro di Langewouters.[16]

Il progetto svolto richiede un accoppiamento tra i domini fluido e solido con metodologia ALE. Il dominio fluido viene studiato tramite l'equazione di Navier-Stokes e quella di continuità descritte nella trattazione del metodo ALE; mentre il dominio solido è stato studiato secondo un modello elastico lineare. Le imposizioni al materiale identificano il modulo di Young, per il solido, E =  $4*10^6 \frac{dyne}{cm_2}$ , modulo di Poisson  $v = 0.48$  e la viscosità del sangue  $\mu = 0.035 \text{Pa}^*$ s. Attraverso le condizioni al contorno si definisce correlazione lineare algebrica tra sforzo e deformazione alla parete esterna del vaso: questa scelta operativa è stata sviluppata perché non è possibile definire una legge costitutiva che descriva i tessuti, eterogenei, che circondano l'aorta. Sono state sviluppate diverse analisi con differenti condizioni al contorno: alcune presentano flusso misurato all'inlet e flusso ricavato da un modello monodimensionale all'outlet. Un'altra presentava la condizione di pressione all'ingresso comportando un flusso retrogrado nella fase diastolica del ciclo cardiaco. Per testare ulteriormente l'influenza delle diverse condizioni al contorno Crosetto et al. hanno confrontato i risultati con un modello a pareti rigide. I risultati di questo studio conferiscono descrivono che i suoi valori di WSS vengono sovrastimati nel modello a parete rigida. L'analisi di sensitività sulla *mesh* permette di confrontare a livello qualitativo i valori di WSS che rimangono pressoché inalterati tra i vari modelli. [15]

Si possono utilizzare i modelli FSI anche per valutare condizioni patologiche con presenza di dispositivi impiantabili (*graft*<sup>6</sup>) come svolto da Zhu et al. nel 2022. Nel loro lavoro sono stati studiati due pazienti sottoposti a intervento chirurgico per la dissezione aortica di tipo A: la prima è una paziente che ha subito la sostituzione dell'aorta ascendente, mentre il secondo paziente, di sesso maschile, ha subito la sostituzione della valvola aortica e dell'aorta ascendente. La geometria è stata ricava da immagini di tomografia computazione e poi ricostruita tramite Mimics 20.0. I domini fluidi e solidi sono stati meshati separatamente tramite ANSYS.

<sup>&</sup>lt;sup>6</sup>Innesto applicato per sostituire la porzione di aorta ascendente compromessa

Le condizioni al contorno impongono l'assunzione profilo di velocità uniforme ed è stato applicato un modello di Windkessel a tre elementi per le uscite. Il sangue è stato assunto come un fluido Newtoniano, incomprimibile con densità  $\rho = 1060 \frac{kg}{m^3}$  e viscosità  $\mu = 0.004$  Pa\*s. Nel modello studiato da Zhu è stato scelto di implementare un modello ibrido di turbolenza.

Il dominio solido è stato descritto tramite materiali isotropi, lineari ed elastici sia per la parete aortica che per il *graft*.L'innesto è composto di polietilentereftalato (PET) dalle caratteristiche meccaniche ben definite: modulo di Young E=7.8 MPa, modulo di Poisson <sup>ν</sup>=0.3. Per il vaso invece è stato scelto un modulo di Young da risultati comparabili con test *in vivo* E=1.3MPa, come anche il modulo di Poisson <sup>ν</sup>=0.49. Allo scopo di comprendere l'impatto relativo alla rigidezza del vaso sono state svolte simulazioni assegnando al modulo di Young diversi valori: 1.08 e 2 MPa. Per considerare il contributo dei tessuti circostanti al vaso è stato introdotto il *Rayleigh Damping* <sup>7</sup> . L'accoppiamento definito per i modelli FSI sviluppati da Zhu et al. è *Two Way*. I risultati ottenuti consentono di riconoscere agli FSI una sottostima dei valori di velocità rispetto a quanto ricavato dai modelli a pareti rigide. [17]

Nel lavoro di Gao et al. del 2006 è stato possibile studiare come venga alterata la risposta dello stress tangenziale delle pareti aortiche sulla base dello spessore degli strati e del modulo elastico scelto per ogni singolo strato, e dal suo corrispondente modulo di Young. Il modello geometrico sviluppato da Gao presenta una geometria estremamente semplificata: sono infatti assenti le ramificazioni e non sono state considerate le varie orientazioni paziente-specifiche, il tratto ascendente e quello discendente sono paralleli e verticali mentre la porzione curva è ottenuta attraverso l'utilizzo di un angolo  $\alpha$  che variando tra 0° e 180° sviluppa la regione dell'arco aortico. (vedi figura 2.7)

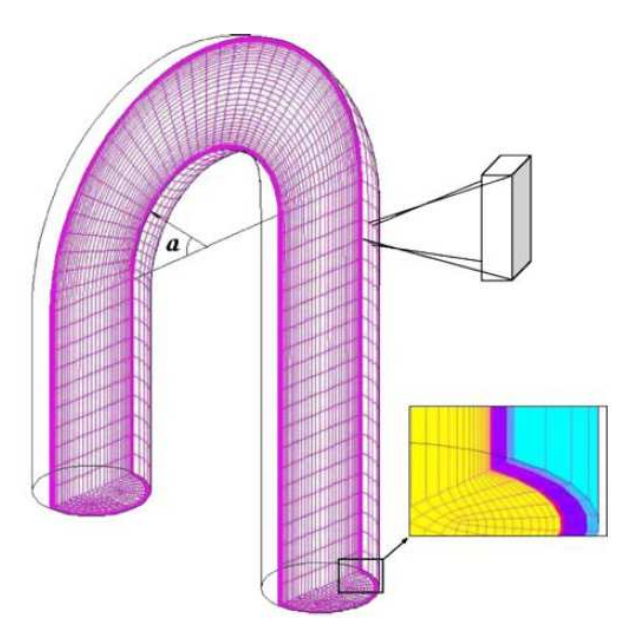

Figura 2.7: Presentazione della geometria, con parametro  $\alpha$  utilizzato per sviluppare l'arco[18]

<sup>&</sup>lt;sup>7</sup>Metodo di dissipazione energetica basato sulle frequenze di risonanza, applicato nei modelli agli elementi finiti

Per descrivere la risposta elastica del vaso sono stati creati due modelli: uno monostrato con modulo di Young E=840 KPa, mentre l'altro è stato suddiviso secondo tre strati concentrici di spessore e modulo di Young variabile, precisamente, il modulo di Young della tonaca media è stato assunto come il triplo del valore della tonaca intima. Il modulo di Poisson per entrambi i modelli è fissato a  $v=0.49$ . (vedi figura 2.8)

#### (a) One-layered model

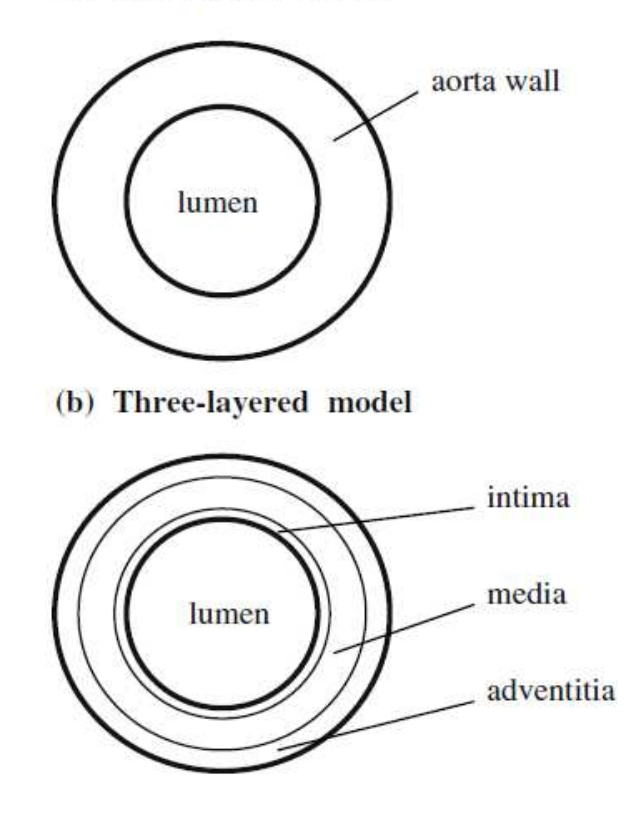

Figura 2.8: Distinzione geometrico-strutturale tra i due modelli sviluppati nel lavoro di F.Gao

Per analizzare correttamente il modello agli elementi finiti sono stati scelti elementi a 8 nodi <sup>8</sup> sia per il dominio solido che per quello fluido. Il dominio fluido presenta un profilo di velocità uniforme all'inlet, la superficie circostante al vaso è considerata fissa. Il sangue è stato considerato Newtoniano con densità  $\rho = 1050 \frac{kg}{m^3}$  e viscosità  $\mu = 0.0035$  Pa\*s. Il modello, sviluppato in Fidap, consente di ricavare informazioni circa i vettori della velocità del sangue. Si ricava che i vettori risultano maggiormente inclinati nella porzione ascendente centrale e, a valle della regione centrale il vettore velocità inverte la propria inclinazione, raggiungendo il valore più alto nelle vicinanze della parete esterna del vaso nel tratto discendente. Questi risultati consentono di comprendere come avvenga la variazione del diametro dell'arco in funzione dell'angolo  $\alpha$ : i diametri lungo la direzione radiale e assiale divengono maggiori all'ingresso dell'arco, mentre il diametro maggiormente discostante è visibile per  $\alpha$ =135°, dove la sezione è ellittica per effetto dell'aumento del diametro radiale e la diminuzione di quello assiale. I due modelli comparati tra di loro presentano consistenza: i risultati relativi allo sforzo di taglio in direzione longitudinale e radiale assumono forme d'onda qualitativamente equiparabili,

<sup>8</sup>Tipologia di elementi per la costruzione della *mesh*

ma si può affermare che nel modello a tre strati i valori di stress circonferenziali, longitudinali e radiali, come anche gli sforzi di taglio, sono maggiori rispetto ai corrispondenti termini del modello monostrato e sono maggiori nella tonaca media rispetto alle altre due. Questi risultati sono biologicamente sensati, dato che il fenomeno della complianza dell'arco è definito tramite la capacità del vaso di riempirsi e conseguentemente di svuotarsi: la tonaca media contiene da un punto di vista anatomico il tessuto muscolare necessario per tale azione. [18]

Una delle principali problematiche dei modelli di interazione fluido struttura risulta essere l'onere computazionale correlato alle equazioni che il solutore numerico deve gestire. Per questo motivo nel lavoro di Vignali et al. si è sviluppato il metodo *Small On Large*(SOL), che consente di ottenere risultati in tempi ridotti e comunque qualitativamente congruenti e consistenti con quelli ottenibili tramite FSI completo e strutturato.[19]

Nel seguente progetto di tesi, si è dato avvio allo sviluppo di un modello di interazione fluido struttura per eseguire uno studio preliminare circa l'arco aortico tramite il software COMSOL®

. Nella seconda parte verrà illustrato il software, le scelte procedurali seguite e i passaggi fondamentali che hanno portato ai risultati finali.
# II

# Materiali e Metodi

## Capitolo 3

## COMSOL®

Per progettare il modello FSI è stato utilizzato COMSOL® Multiphysics 5.4. COMSOL® è un software di modellazione numerica, scelto e utilizzato in ambito ingegneristico-progettuale per l'elevata scelta delle sue impostazioni. Permette di sviluppare modelli che possono avere differenti applicazioni, con una dimensionalità che spazia dai modelli 0D a quelli 3D e più nel dettaglio consente di sfruttare fisiche predefinite e pronte all'uso per nuovi utilizzatori.

Il cuore pulsante del software è l'albero di modello. (vedi figura 3.1)

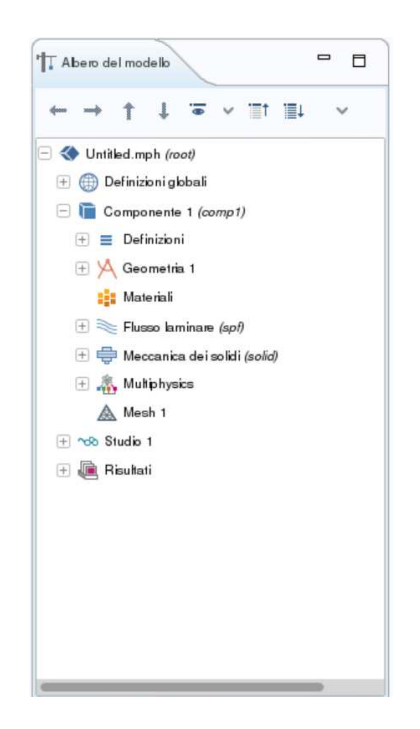

Figura 3.1: Albero di modello in COMSOL® [20]

Questo elenco contiene tutti i principali elementi necessari per sviluppare i modelli. Esso si diversifica in varie sottoporzioni, il cui ordine verrà seguito per spiegare il percorso metodologico che ha portato alla realizzazione del modello di questa tesi.

## 3.1 Il primo studio

Allo scopo di conoscere al meglio il software, è stato preso come riferimento un modello di interazione fluido struttura concepito per l'ambito cardiovascolare. [21] Il modello di Interazione Fluido Struttura secondo metodologia in geometria fissa, presentato da COMSOL® , studia il comportamento di alcuni vasi sanguigni, precisamente la porzione superiore dell'aorta. Sono stati impostati il tempo e  $\alpha^1$ , parametri utili alla progettazione delle successive funzioni di pressione usate come condizioni al contorno per il dominio fluido. La geometria è stata fornita dalla documentazione del progetto: è costituita da tre differenti domini che rappresentano il sangue, il vaso arterioso e il muscolo cardiaco circostante. (vedi figura 3.2)

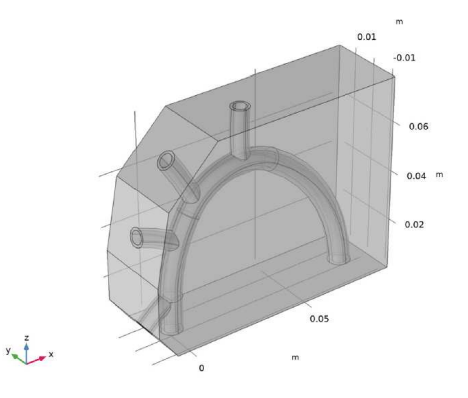

Figura 3.2: Geometria sviluppata da COMSOL® [20]

Per sviluppare il moto del fluido sono state imposte condizioni di pressione alla sezione di ingresso e a quelle di uscita. Il moto del solido è stato definito tramite vincoli carrello <sup>2</sup>: questo perché tra le opzioni disponibili è stata scelta quella dell'accoppiamento FSI in geometria fissa che descrive una deformazione al solido talmente ridotta da poter essere considerata trascurabile in prima approssimazione.

L'interazione fluido struttura è stata ottenuta automaticamente attraverso le superfici in contatto provenienti da diversi domini: il dominio più interno, fluido, interagisce con il suo adiacente dominio solido, il vaso. L'accoppiamento è di tipo *One Way* dato che è stato scelto che l'effetto di carico fluidodinamico sia sulla struttura.

Le **proprietà dei materiali** sono state scelte in modo da semplificare il progetto mantenendo comunque significatività. Il sangue è stato caratterizzato da densità e da viscosità dinamica, con comportamento Newtoniano. Il vaso e il muscolo cardiaco sono stati identificati attraverso l'utilizzo delle variabili di Lahmè. La *mesh* del modello è stata costruita tramite impostazioni predefinite, poi modificate per riuscire a migliorare l'accoppiamento e la convergenza del solutore.

Il problema strutturale è di tipo quasi statico, quindi non è descrivibile una variazione temporale del comportamento strutturale. Questa specifica caratteristica identifica la possibilità di differenziare il modello in due passi dello studio: il primo, tempo variante, per risolvere il

<sup>1</sup>Fattore moltiplicativo della curva

<sup>2</sup>Vincolo meccanico che consente la rotazione e la traslazione lungo l'asse parallelo al piano su cui è poggiato

fluido, mentre il secondo, stazionario per il solido. I risultati ottenuti per il fluido vengono utilizzati per risolvere le equazioni relative al dominio solido. I risultati analizzati hanno portato alla necessità di sviluppare una nuova geometria maggiormente somigliante a quella dell'arco aortico.

## 3.2 La nuova geometria parametrizzata

Allo scopo di sviluppare un modello in grado di svolgere analisi popolazione-specifiche è utile costruire una geometria parametrizzata. Nell'interfaccia di COMSOL® sono disponibili diversi elementi tridimensionali costruibili tramite la selezione delle dimensioni dei parametri di riferimento ad essi associati come il parallelepipedo, la sfera, il toro<sup>3</sup>.

L'arco è stato concettualizzato come costituito da una regione tubulare, allo stesso modo si sono considerate le ramificazioni. Allo scopo di questo progetto di tesi, si è scelto di sviluppare gli elementi formanti l'arco attraverso operazioni di estrusione lungo uno specifico percorso (*Sweep*).

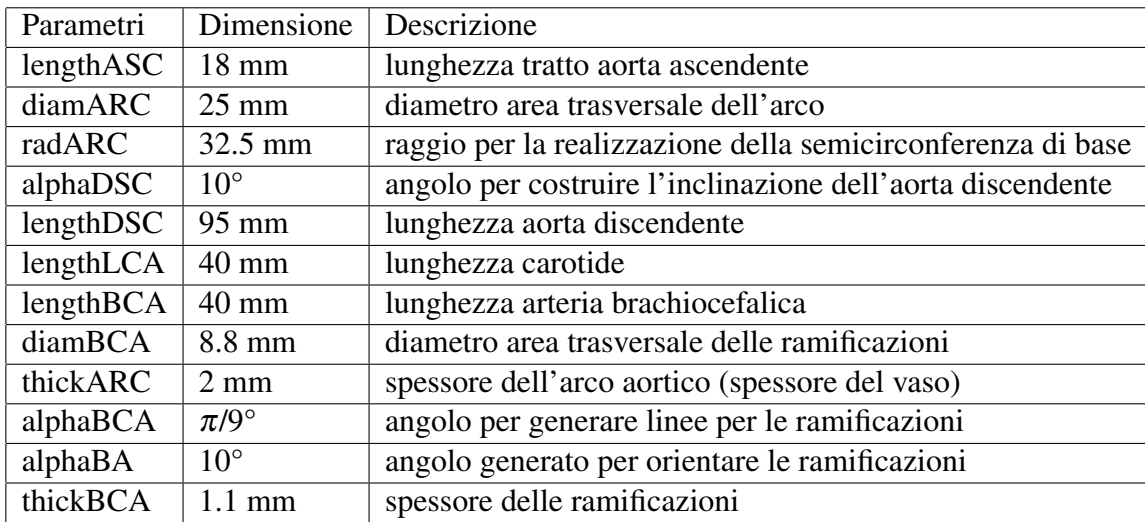

Sono stati imposti diversi criteri per parametrizzare la geometria individuati in base allo studio di Vasava et al. [10]:

Tabella 3.1: Parametri utilizzati per la generazione della geometria [10]

Il percorso (o linea) attraverso cui è stato eseguito il fenomeno di estrusione tridimensionale è stato ottenuto tramite una serie di curve spezzate correlate tra loro attraverso il punto finale della spezzata precedente e il punto iniziale di quella successiva.

Ad esempio per sviluppare l'arco senza le ramificazioni, è stato necessario costruire una curva. Il primo tratto, per semplificazione verticale, è ottenuto attraverso due punti, di cui sono state impostate le coordinate nel piano su cui è stato creato. (vedi tabella 3.2)

In seguito è stata costruita la prima porzione di arco secondo una funzione quadratica: si è utilizzato come primo punto il Punto 2 del tratto precedente, il terzo è il punto finale della curva,

<sup>3</sup>Forma di una ciambella

| Punti   | Coordinata X   | Coordinata Y   |
|---------|----------------|----------------|
| Punto 1 | $0 \text{ mm}$ | $0 \text{ mm}$ |
| Punto 2 | $0 \text{ mm}$ | lengthASC mm   |

Tabella 3.2: Tratto di aorta ascendente [10]

mentre il secondo è stato utilizzato per costruire la struttura ad arco: senza tale punto, infatti, il segmento avrebbe congiunto i due punti secondo un segmento. (vedi tabella 3.3 e figura 3.3)

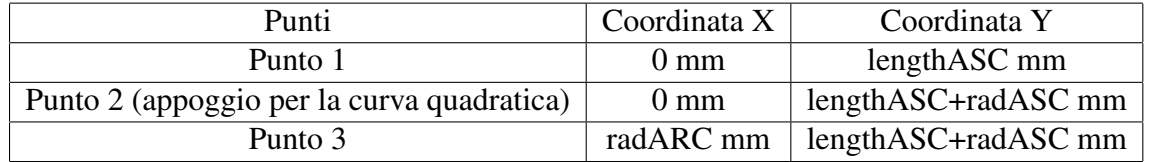

Tabella 3.3: Primo tratto di arco aortico

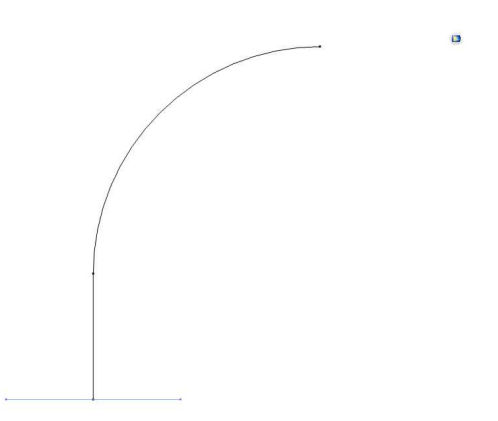

Figura 3.3: Risultato intermedio della poligonale

La stessa procedura operativa si è svolta per completare la curva di *sweep*. (vedi figura 3.4)

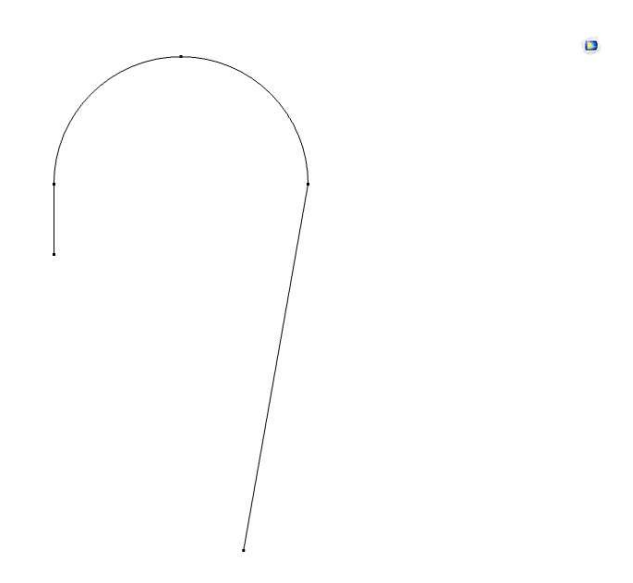

Figura 3.4: Curva completa da utilizzare nel processo di *sweep*

La superficie di base è stata poi estrusa lungo la direzione selezionata dal percorso ottenendo un tubo pieno. (vedi figura 3.5 e 3.6)

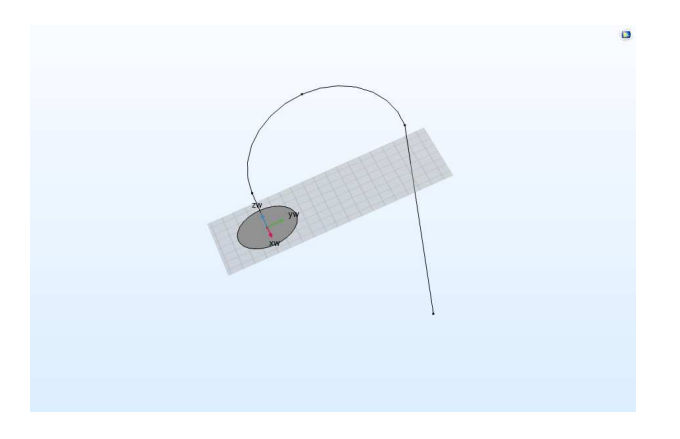

Figura 3.5: Rappresentazione del percorso e della superficie da estrudere

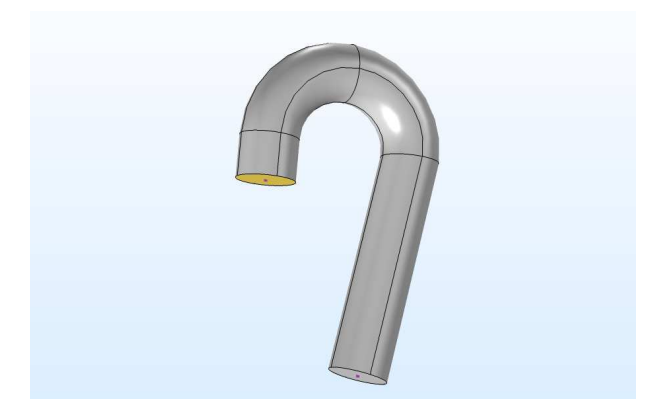

Figura 3.6: Risultato operazione di *sweep*

Allo stesso modo si è proceduto le ramificazioni. (vedi figura 3.7)

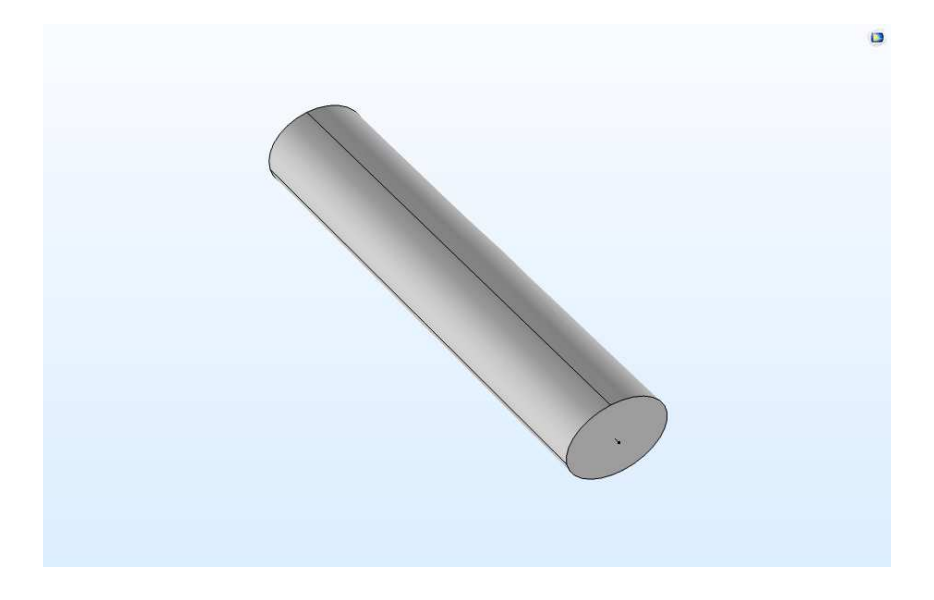

Figura 3.7: *Sweep* ramificazione

Sviluppati i singoli elementi tridimensionali utili alla costruzione della geometria, è stata svolta un'operazione di unione al fine di ottenere un oggetto unico, composto da arco e dalle tre diramazioni. (vedi figura 3.8)

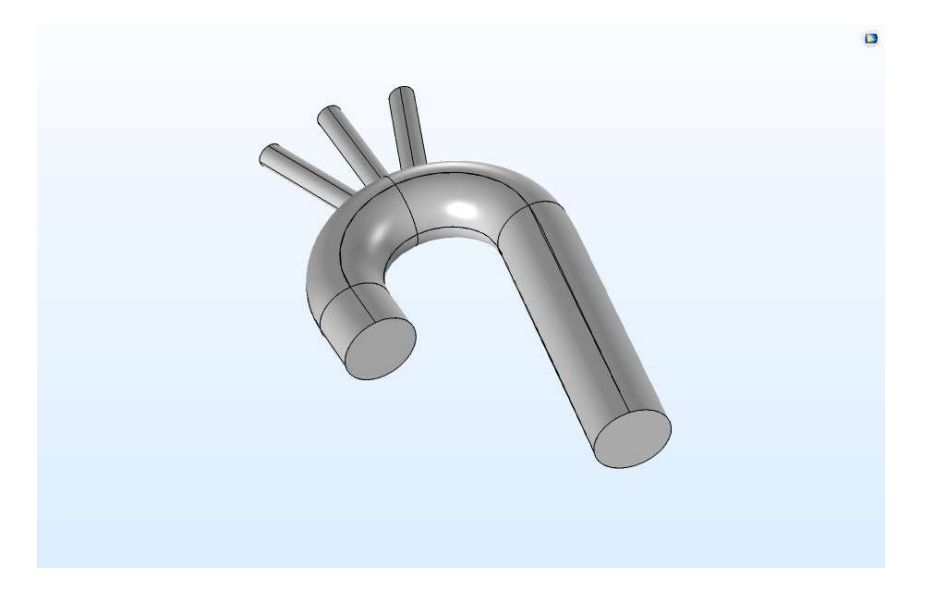

Figura 3.8: Rappresentazione del dominio fluido

Si sono sviluppati, allo stesso modo, i corrispettivi elementi per costruire gli spessori: sono state utilizzate **operazioni booleane**<sup>4</sup> allo scopo di ottenere il dominio dello spessore come sottrazione di due oggetti 3D. Per ottenere tale risultato è stato necessario duplicare il primo dominio creato, frutto dell'unione dell'arco e delle ramificazioni: in questo modo uno dei due domini identici di sangue è stato sottratto all'oggetto maggiorato dagli spessori per ricavare il dominio chiamato successivamente solido, mentre l'altro verrà identificato come il dominio fluido. (vedi figura 3.8 e 3.9)

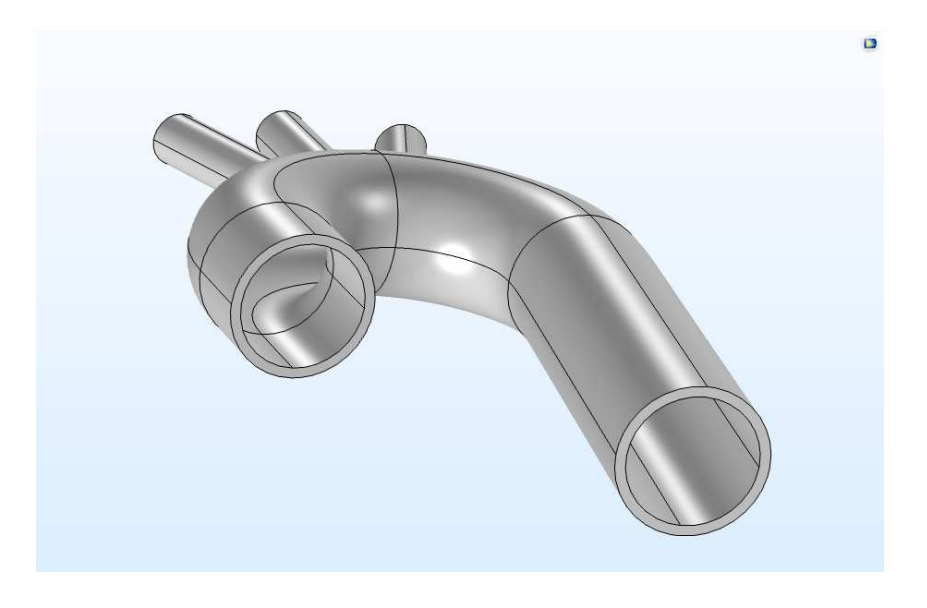

Figura 3.9: Rappresentazione del dominio solido

<sup>4</sup>Operazioni binarie

#### 3.2.1 Modifiche successive

A seguito di alcune analisi è stato necessario aggiungere modificazioni al modello geometrico presentato: sono state eseguite delle partizioni<sup>5</sup> per le sezioni adiacenti a quelle di inlet e outlet del dominio fluido. (vedi figura 3.10)

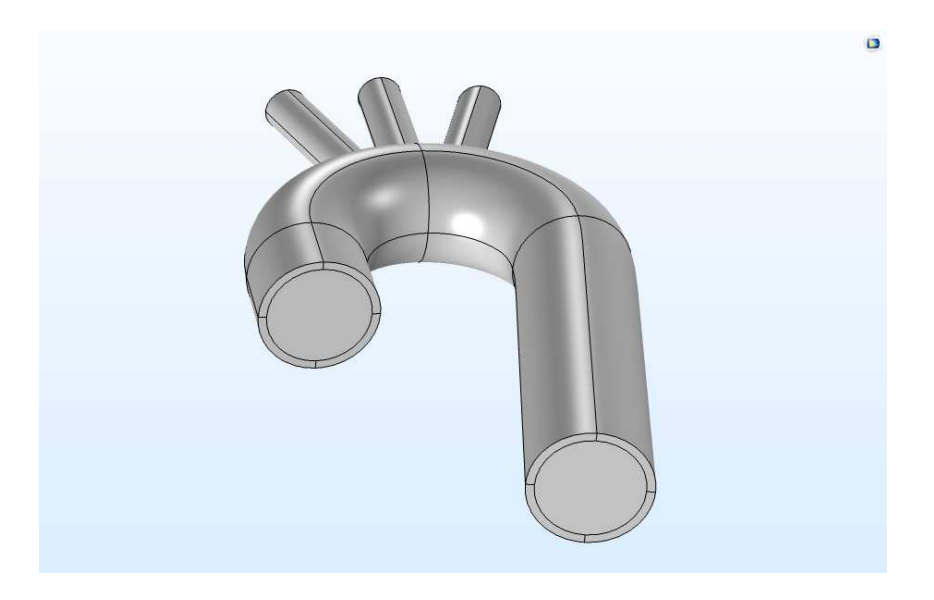

Figura 3.10: Modello geometrico parametrizzato completo

### 3.3 Materiali

Dopo aver definito la geometria è indispensabile indicare i materiali costituenti il modello fisico: a tale scopo si considera necessario suddividere i domini geometrici, assemblarli secondo la corrispondente fisica, la quale richiederà proprietà per i materiali secondo le equazioni costitutive. Il dominio più interno della figura 3.10 è composto dal fluido quindi contiene la fisica ad esso relativa, mentre il dominio più esterno, solido, si riferisce alla struttura. Conseguentemente a queste imposizioni generali sono state imposte le proprietà dei materiali.

Prendendo come riferimento i diversi studi precedentemente analizzati si è scelto di considerare il sangue come un fluido Newtoniano, da studiare in condizione di flusso laminare. La scelta progettuale risiede nelle dimensioni del problema: il sangue è un fluido con parte corpuscolata, ma nei vasi di grande calibro, è possibile, in prima approssimazione, considerarlo come un fluido monofase Newtoniano.

- densità  $\rho = 1060 \frac{kg}{m^3}$
- viscosità  $\mu = 0.004$  Pa<sup>\*</sup>s

Il solido, invece, è stato caratterizzato tramite un modello elastico lineare isotropo con caratteristiche:

<sup>5</sup>Operazione geometrica di suddivisione di un oggetto

- densità  $\rho = 1100 \frac{kg}{m^3}$
- Modulo di Young  $E = 1.3$  MPa
- Modulo di Poisson  $v = 0.45$

### 3.4 Condizioni al contorno

Durante lo studio del progetto di tesi sono state ricercate le migliori condizioni al contorno, tenendo conto della verosimiglianza alle condizioni di riferimento fisiologiche, verificandone l'efficacia pratica.

#### 3.4.1 Dominio fluido

La sezione da cui si sviluppa l'aorta ascendente viene identificata come inlet. Le ramificazioni e il tratto di aorta discendente presentano le superfici di outlet. Le curve che vengono imposte in tutti i modelli sono ottenute considerando i vettori tempo e pressione/velocità corrispondenti: COMSOL® , attraverso l'interpolazione, ricostruisce l'andamento della curva a partire dai punti indicati come coppia (istante di tempo, valore di pressione/velocità). Nelle prime analisi svolte, il modello sviluppato presentava l'imposizione della curva della velocità alla superficie di inlet, mentre venivano indicate le condizioni di inlet secondo curve di pressione, facendo riferimento allo studio di Al-Rawi.[11]

I numerosi problemi riscontrati nel raggiungimento della condizione di convergenza e la differenziazione dal modello di esempio fornito da COMSOL® hanno portato a modificare le curve considerate: lo schema ottenuto era costituito dalla condizione di pressione sia all'inlet che all'outlet, dai riferimenti di Alimohammadi. [14]

Le pareti di accoppiamento con il solido presentano una condizione di *non scivolamento* in modo che la velocità del fluido corrisponda a quella del solido circostante.

#### 3.4.2 Dominio solido

Le condizioni al contorno per il solido sono state primariamente imposte bloccando con un incastro le pareti adiacenti alle sezioni di inlet e di outlet. A seguito di problemi di convergenza e sulla base della ricerca di un modello più simile alla condizione fisiologica, si sono modificate le condizioni al contorno per il solido. Nella regione di inlet sono stati predisposti alcuni vincoli:

• spostamento prescritto in direzione *y* pari a zero sulle superfici (vedi figura 3.11 e 3.12)

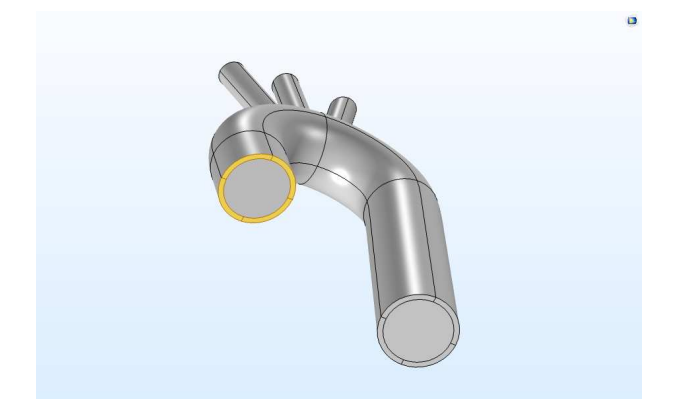

Figura 3.11: Spostamento prescritto in *y*

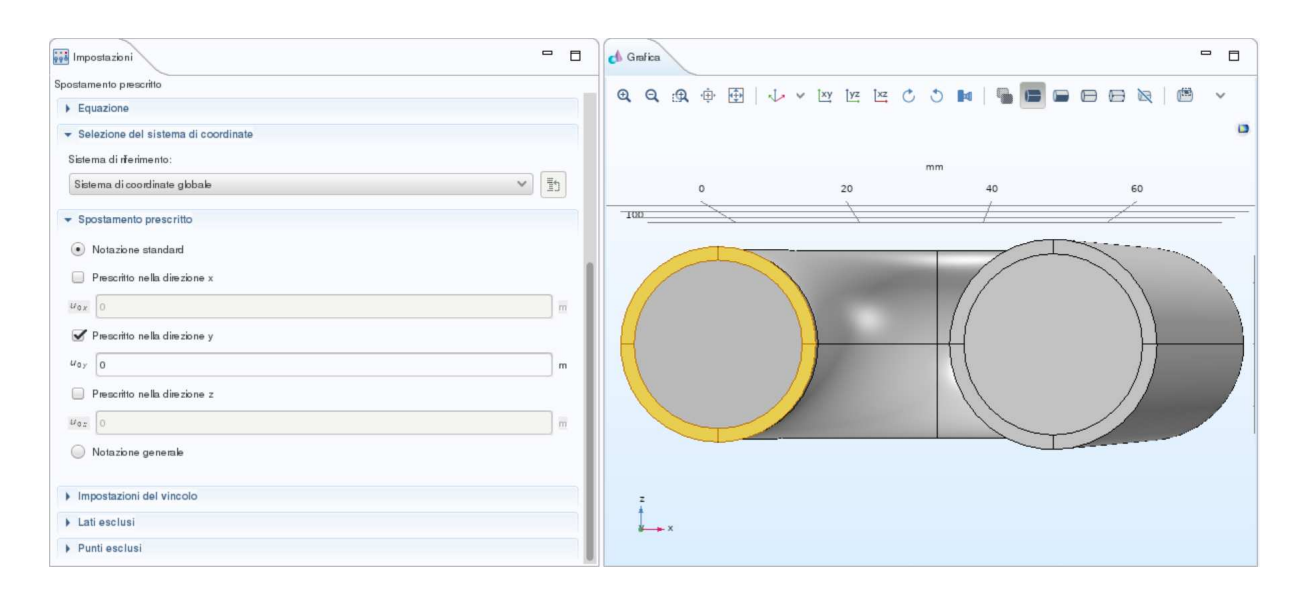

Figura 3.12: Imposizione vincolo blocco spostamento

• Spostamento imposto ai bordi di raccordo disposti tra confine esterno e confine interno (accoppiato al dominio fluido) in direzione *x* (vedi figura 3.13)

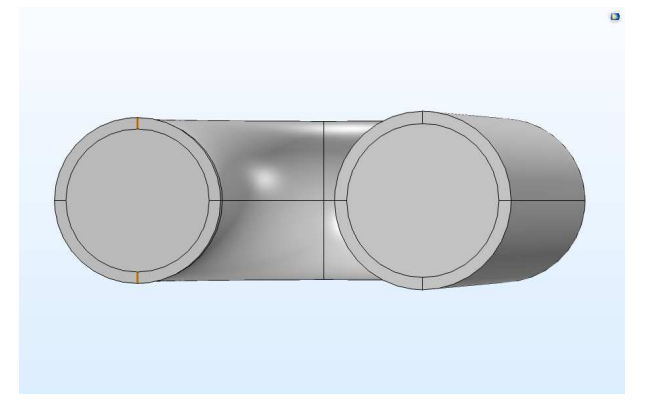

Figura 3.13: Spostamento direzione *x*

• Spostamento imposto ai bordi di raccordo disposti tra confine esterno e confine interno (accoppiato al dominio fluido) in direzione *z* (vedi figura 3.14)

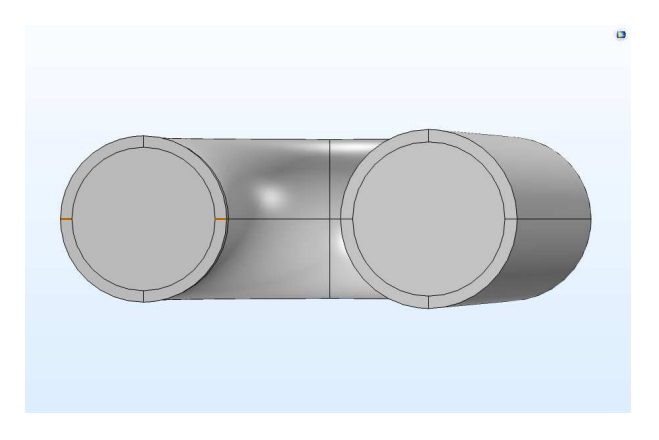

Figura 3.14: Spostamento direzione *z*

Alle ramificazioni le ultime due condizioni sono state imposte sulle superfici adiacenti a quelle di outlet, come precedentemente fatto per l'inlet.

La condizione al contorno per l'aorta discendente è stata imposta come un vincolo carrello per consentire all'aorta di muoversi. Le restanti superfici del dominio solido sono state lasciate libere di muoversi per rappresentare il comportamento pulsatile del modello a seguito del passaggio di flusso del sangue.

Per riuscire a dissipare l'energia prodotta dal movimento del sistema è stato aggiunto il termine di *damping*. A livello modellistico questa scelta permette di descrivere il comportamento del tessuti circostanti all'arco aortico come riportato dal lavoro di Zhu et al. [17]. In COMSOL® il *damping* può venire utilizzato in diverse tipologie di studi, come quello transitorio o nel dominio delle frequenze. Esistono varie tipologie di*damping* come quello viscoso oppure quello relativo al fattore di perdita isotropo o anisotropo. Allo scopo di questa tesi è stato introdotto il *Rayleigh Damping*.

Matematicamente si fa riferimento al *damping* nelle analisi dinamiche secondo la formula:

$$
C = \eta M + \delta K \tag{3.1}
$$

dove il termine η è il coefficiente di *damping* proporzionale alla matrice di massa M<sup>6</sup>, mentre  $\delta$  quello proporzionale ala matrice di rigidezza K<sup>7</sup>.

Le correlazioni del modello, accoppiato alle equazioni costitutive, permettono di riscrivere il *damping* tramite :

$$
\varepsilon_n = \frac{1}{2\omega_n} \eta + \frac{\omega_n}{2} \delta \tag{3.2}
$$

dove <sup>ε</sup>*<sup>n</sup>* viene definito come fattore di smorzamento critico. Normalmente, a livello ingegneristico, si sceglie di individuare due frequenze per ottenere i fattori di smorzamento.

<sup>&</sup>lt;sup>6</sup>Nell'ambito degli elementi finiti, matrice che lega le accelerazioni dei nodi con le forze che le hanno generate <sup>7</sup>Nell'ambito degli elementi finiti, matrice che lega gli spostamenti nodali alle forze necessarie a produrli

$$
\begin{bmatrix} \varepsilon_n \\ \varepsilon_m \end{bmatrix} = \frac{1}{2} \begin{bmatrix} \frac{1}{\omega_i} & \omega_n \\ \frac{1}{\omega_j} & \omega_j \end{bmatrix} \begin{bmatrix} \eta \\ \delta \end{bmatrix}
$$

(3.3)

Allo scopo di ricavare le frequenze del modello è stata eseguita una prova di risposta in frequenza del dominio solido tramite COMSOL® . Il modello di risposta in frequenza è stato definito con dominio solido presentante le medesime condizioni al contorno e le proprietà del materiale imposte per il modello FSI. Attraverso i risultati di tale modello è stato possibile indicare per il *damping* le corrette frequenze di riferimento con cui stabilizzare il comportamento del solido. (vedi figura 3.15)

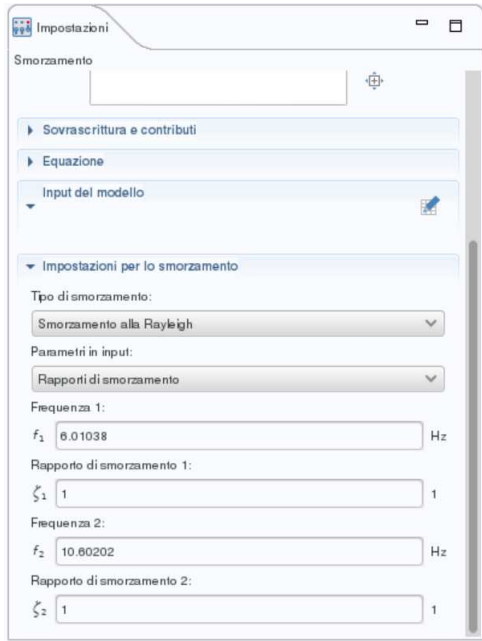

Figura 3.15: Imposizione smorzamento *damping*

Come riportato dal modello sviluppato da COMSOL® e dal lavoro di Zhu et al. , attorno all'aorta è necessario considerare l'effetto dei tessuti che la circondano: per questo motivo sul materiale elastico lineare è stata imposta la condizione di *damping*. [17]

Per ricavare i coefficienti di smorzamento, è stato necessario svolgere un'analisi di risposta in frequenza, le prime due frequenze ricavate sono state imposte nel *damping* per tutti i modelli di Interazione Fluido struttura.

#### 3.4.3 Accoppiamento Interazione Fluido Struttura

Per poter ottenere le risposte tra il dominio solido e quello fluido si è scelto di accoppiare i domini tramite l'utilizzo di un accoppiamento di tipo *Two Way*. In questo modo è possibile descrivere come le modificazioni di flusso del fluido possano influenzare il comportamento tensio - deformativo del solido e viceversa.

Questa specifica impostazione è ottenuta in COMSOL® tramite l'utilizzo del termine multifisico: il software, a seconda delle diverse tipologie di fisiche presenti nel modello consiglia differenti tipologie di multifisiche. Il modello costruito, però, è generato a partire dalle opzioni del software, quindi è stato imposto preliminarmente l'accoppiamento di tipo Interazione Fluido Struttura. Per selezionare la modalità *Two Way*, è necessario imporre nell'opzione *Tipo di accoppiamento per geometria fissa* il termine Accoppiamento Completo (vedi figura 3.16). Per eseguire analisi con accoppiamento *One Way* si deve modificare l'impostazione di accoppiamento completo, potendo scegliere tra l'impostazione "Carico fluidodinamico alla struttura" per la situazione in cui il fluido influenzi il solido oppure l'impostazione "Trasmissione della velocità al fluido" nel caso in cui il solido influenzi il fluido. La scelta delle superfici sulle quali eseguire tale accoppiamento è automatica, per tale motivo le superfici non posizionate tra le due fisiche non possono presentare l'interfaccia di accoppiamento ma nell'elenco selezionabile vengono indicate con la dicitura *non sono applicabili*.

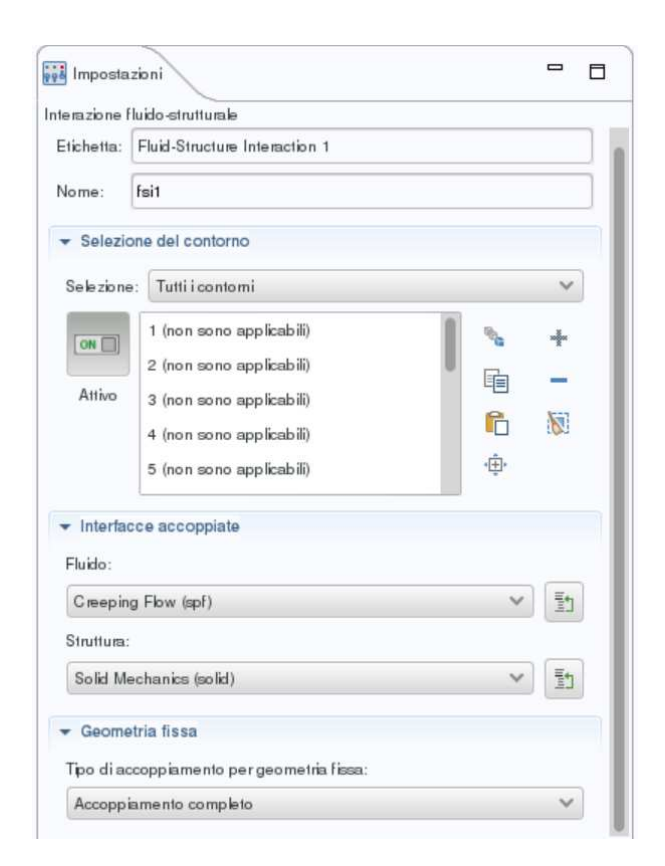

Figura 3.16: Tipologia di accoppiamento Two-Way in COMSOL®

### 3.5 *Mesh*

Allo scopo di progettare un modello matematico agli elementi finiti è necessario costruire una *mesh* che suddivida i domini in elementi più piccoli, nei quali poter calcolare le grandezze di interesse. COMSOL® permette di generare *mesh* in forma *controllata dalla fisica* oppure *definite dall'utente*.

La *mesh* controllata dalla fisica viene sviluppata in modo automatico da COMSOL® sulla base della dimensione degli elementi scelta che varia da Estremamente rada ad Estremamente fitta. La dimensione degli elementi e la disposizione degli stessi avviene secondo un processo automatico che punta ad ottenere la *mesh* qualitativamente migliore.

Il processo di generazione della *mesh* definita dall'utente avviene tramite diversi contributi, ognuno dei quali può essere costruito secondo impostazioni automatiche o manuali. (vedi figura 3.17)

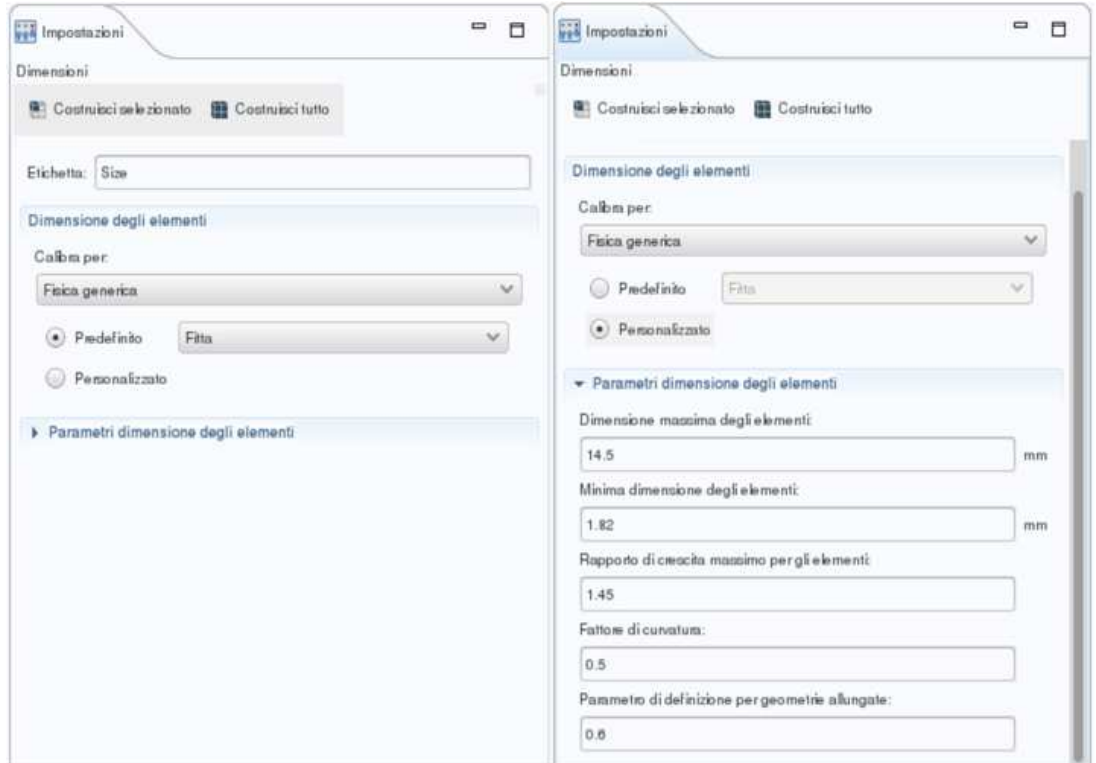

Figura 3.17: Tipologie di dimensione per gli elementi: a sinistra riportato il caso predefinito, a destra il caso personalizzato con molteplici possibili modifiche effettuabili

I diversi valori modificabili sono:

- *Size* -> impone la dimensione degli elementi per la Fisica generica
- Dimensioni 1 -> impone la dimensione degli elementi per il dominio fluido
- Dimensioni 2 -> impone la dimensione degli elementi all'interfaccia solido-fluido
- Raffinamento ai vertici 1
- Tetraedrica non strutturata 1 -> applicata per tutta la restante porzione di dominio non ancora *meshato*
- Strato limite 1 -> indicato per il dominio fluido, gestisce le disposizioni dei vertici e la metodologia di transizione tra le *mesh* accoppiate

± Proprietà dello strato limite -> impone sulle superfici di interfaccia, il numero e la dimensione degli elementi di strati limite tra fluido e solido

## 3.6 Studio

Le analisi in COMSOL<sup>®</sup> possono essere eseguite tramite il solutore (vedi figura 3.1). In questo particolare menù è possibile definire i solutori delle varie fisiche, la tipologia di accoppiamento tra le soluzioni, come anche gli specifici domini da risolvere. Nel dettaglio del progetto è stato richiesto al software di calcolare l'accoppiamento FSI, il dominio solido e quello fluido. Data l'elevata scelta di opzioni modificabili nelle operazioni di studio è stato scelto di modificare solamente la dimensione del *time stepping* del solutore della soluzione da libero<sup>8</sup> a intermedio<sup>9</sup>: questo per consentire al modello di ridurre gli errori di interpolazione tra fluido e solido e, contemporaneamente, accelerare i processi di calcolo della soluzione. (vedi figura 3.18 e 3.19)

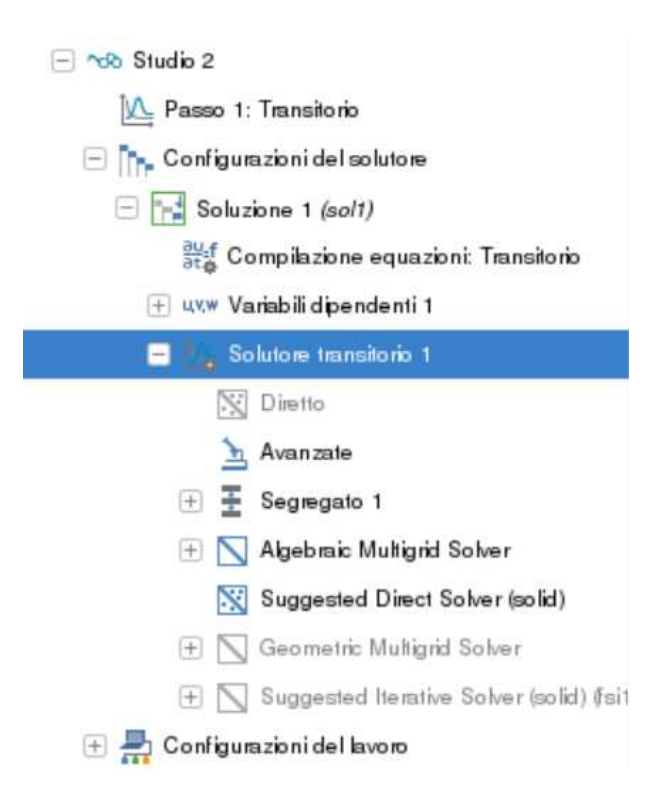

Figura 3.18: Rappresentazione della porzione di albero di modello espanso per lo studio

<sup>8</sup> Il passo temporale compiuto dal solutore si basa sulla stima dell'errore locale

<sup>9</sup>*Time stepping* simile a quello libero, ma tra gli intervalli di soluzione viene calcolata almeno una soluzione

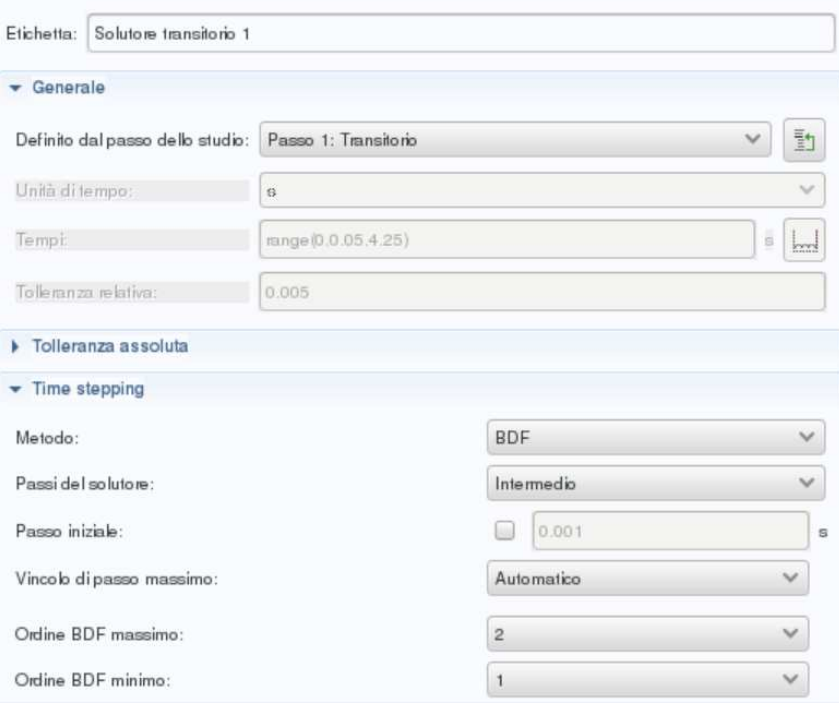

Figura 3.19: Modifica passo del *time stepping*

## Capitolo 4

## I modelli

Viene riportato un riassunto delle principali tecniche applicate per lo sviluppo del modello e i vari *step* eseguiti per ottenere i risultati finali. In tutti i modelli sviluppati le proprietà dei materiali sono state imposte considerando un materiale elastico lineare isotropo per il dominio solido, mentre il sangue è stato descritto come un fluido Newtoniano incomprimibile con viscosità costante.

Nel primo modello sviluppato sono state imposte curve di velocità e pressione, rispettivamente come condizioni al contorno per le sezioni di inlet e di outlet del dominio fluido, ricavate dal lavoro di Al-Rawi et al. del 2022 [11]. (vedi figura 4.1)

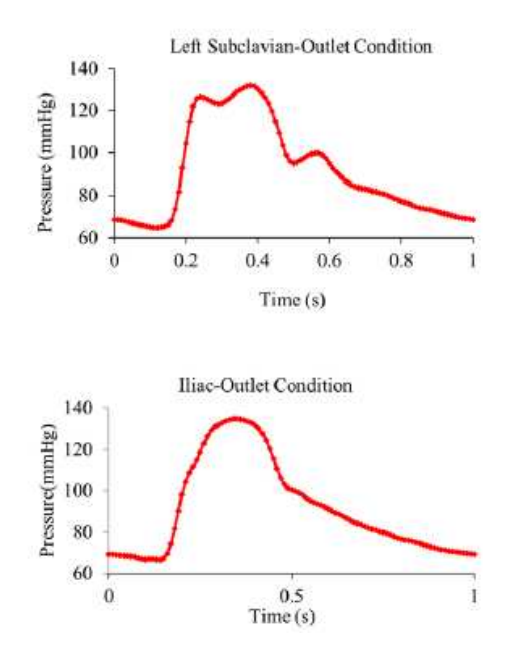

Figura 4.1: Curve di pressione del primo modello per gli outlet

Tali curve sono state importate tramite funzione interpolata in COMSOL® . Le condizioni per il solido sono state impostate con vincoli fissi alle sezioni adiacenti a quelle di inlet e outlet, come ha svolto Savabi et al. nel suo lavoro [13].

La soluzione numerica, però, non riusciva a raggiungere la convergenza per le condizioni iniziali<sup>1</sup>: per questo motivo dal modello successivo è stata aggiunta una rampa di precondizionamento, allo scopo di caricare il sistema dalla condizione iniziale con velocità e pressioni nulle alle condizioni di pressione e di velocità simil-fisiologiche di inizio sistole. (vedi figura 4.2)

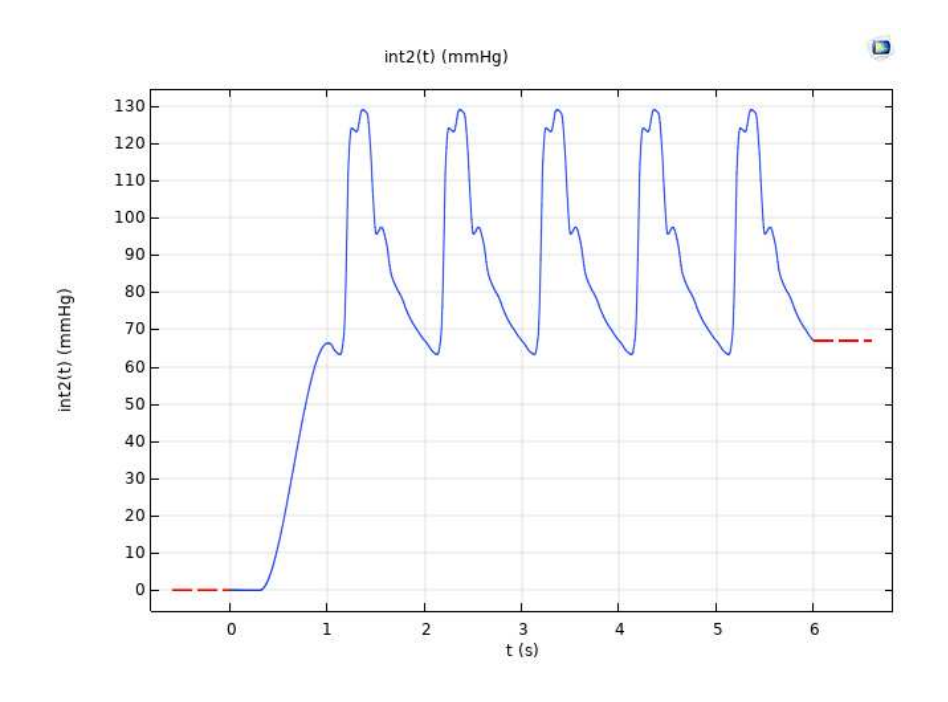

Figura 4.2: Curva di pressione per le ramificazioni preceduta dalla rampa di precondizionamento

Nelle successive analisi nonostante la presenza della rampa di precondizionamento, il passo di calcolo si è interrotto prima di raggiungere l'istante finale. Allo scopo di comprendere il peso dell'interazione tra fluido e solido nella risoluzione dello studio sono state modificate le condizioni di accoppiamento fisico da FSI *Two Way* a FSI *One Way* tramite la modifica del termine di accoppiamento completo nell'interazione fluido struttura (vedi figura 3.16) ma questo non ha portato a miglioramenti nello studio, chiarendo che il problema di convergenza del modello fosse riconducibile alle condizioni al contorno imposte.

Le prime modifiche svolte interessano il dominio solido: è stato introdotto il *Rayleigh Damping* per riuscire a dissipare l'energia e limitare le frequenze di oscillazione e sono state modificate le condizioni al contorno come riportato nel paragrafo 3.4.2. Un'ulteriore modifica è stata sviluppata imponendo che le curve di velocità e pressione di riferimento siano precedute da curve preliminari rappresentative il 30% e il 60% delle curve effettive: la scelta è stata presa per migliorare lo studio e per comprendere maggiormente il comportamento del modello in funzione di pressioni e velocità inferiori comunque significative per lo scopo di questa tesi. I risultati dei modelli ottenuti con *Rayleigh Damping* e curve di carico al 30% e al 60% permettevano di raggiungere la convergenza ma, analizzando il campo di velocità, si è riscontrato un

<sup>&</sup>lt;sup>1</sup>Il solutore non riusciva a raggiungere il primo valore di velocità e di pressione imposto come condizioni al contorno

comportamento anomalo del sistema: nonostante i vincoli imposti al fluido il vettore velocità risultava uscente nel verso sbagliato agli outlet. (vedi figura 4.3)

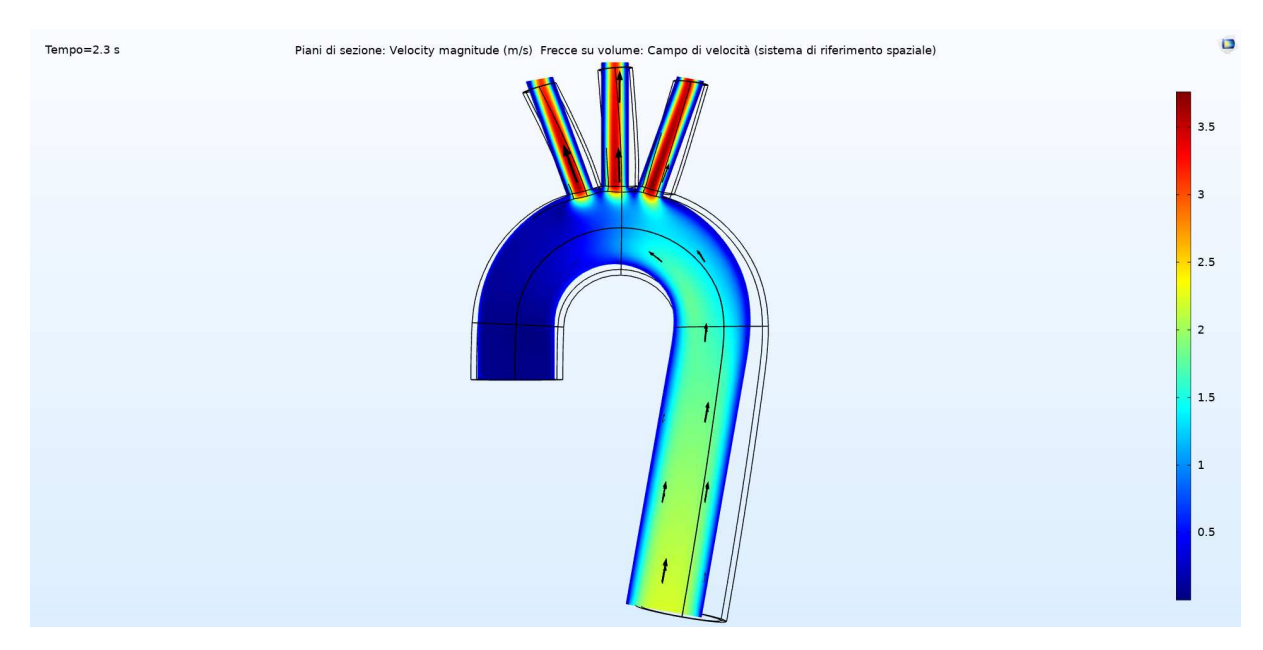

Figura 4.3: Grafico del modulo della velocità con frecce rappresentative della velocità al picco sistolico durante il 60% della curva originale

Si è compreso che questo fenomeno fosse causato dalla pressione: la curva di pressione per l'inlet risultava inferiore, nella fase di sistole, rispetto a quelle di outlet causando quindi l'inversione della direzione del vettore velocità che comporta flusso di sangue dalla discendente verso le ramificazioni. (vedi figura 4.4)

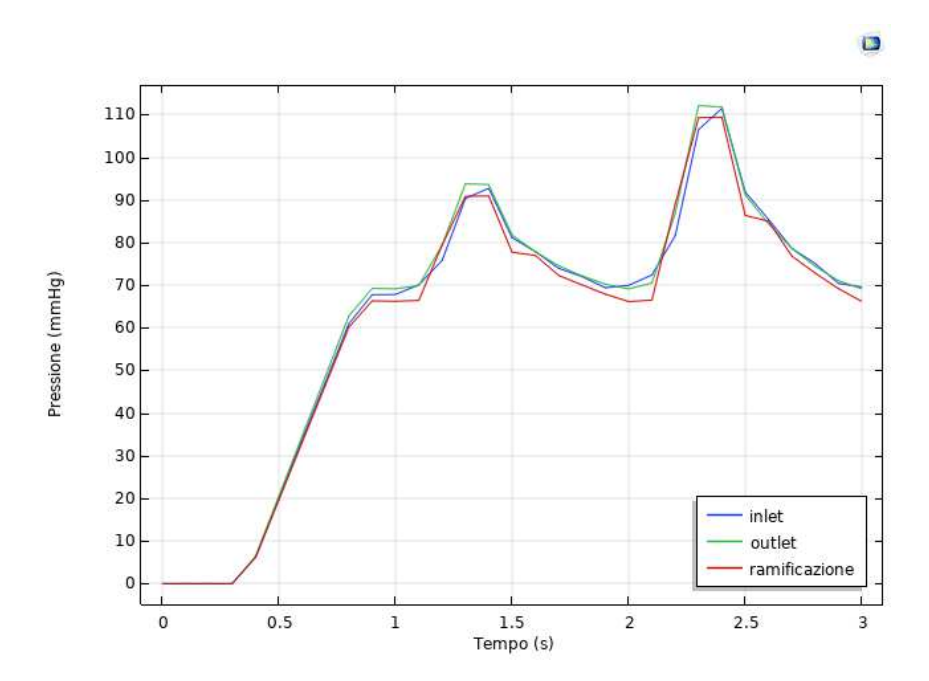

Figura 4.4: Grafico della pressione media alle sezioni di inlet, ramificazione e discendente

Prendendo in considerazione il modello sviluppato da COMSOL® , in cui per tutte le superfici di inlet e outlet sono imposte condizioni di pressione, sono state modificate le condizioni al contorno allo stesso modo. Per questo motivo, la modifica successiva è stata l'utilizzo di un nuovo *set* di curve di pressione, ricavate dagli articoli di Alimohammabi et al.[14]. (vedi figura 4.5)

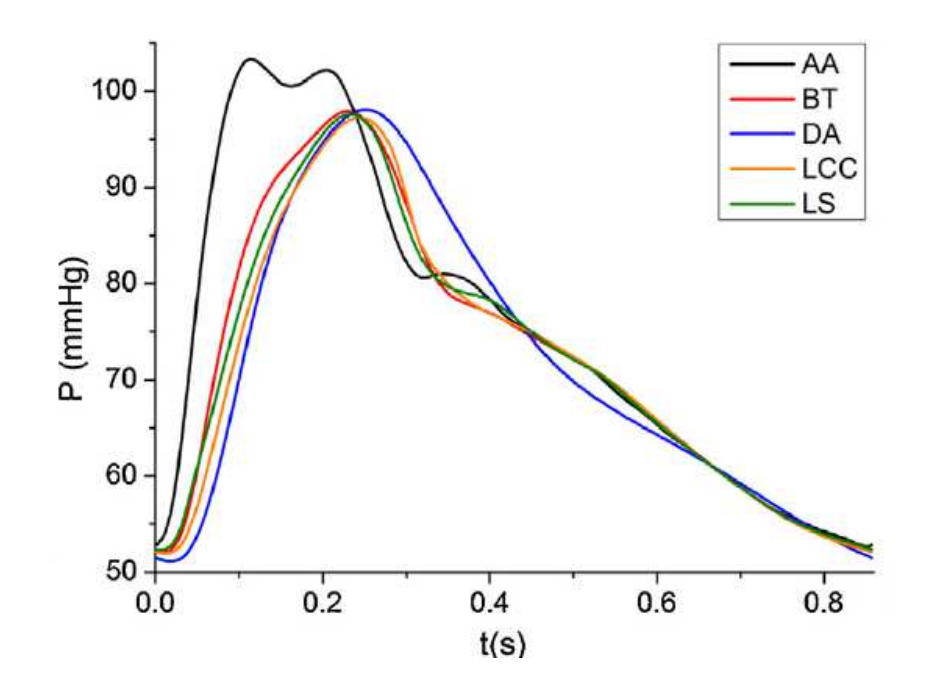

Figura 4.5: Curve di pressione in varie sezioni della geometria: AA(Aorta Ascendente), BT (Tronco Brachiocefalico), LCC (Carotide sinistra), LS( Succlavia Sinistra), DA (Aorta discendente)

Nel successivo modello sono state imposte le condizioni al contorno tramite l'implementazione di tre curve:

- AA
- BT
- DA

Il risultato del modello così ottenuto presentava valori di velocità troppo elevati rispetto ai corrispondenti valori simil-fisiologici (Velocità media durante il ciclo cardiaco attorno a 40/50 *cm s* per il tratto discendente e in fase di picco sistolico attorno a 1 *<sup>m</sup> s* per il tratto di aorta ascendente), per questo motivo è stato scelto di modificare la curva di pressione di inlet facendo riferimento a quella alle ramificazioni, utilizzando un fattore moltiplicativo 1.025, si è cioè imposto che  $p_{\text{inlet}} = 1.025 * p_{\text{rami}$  *ficazione* (vedi figura 4.6)

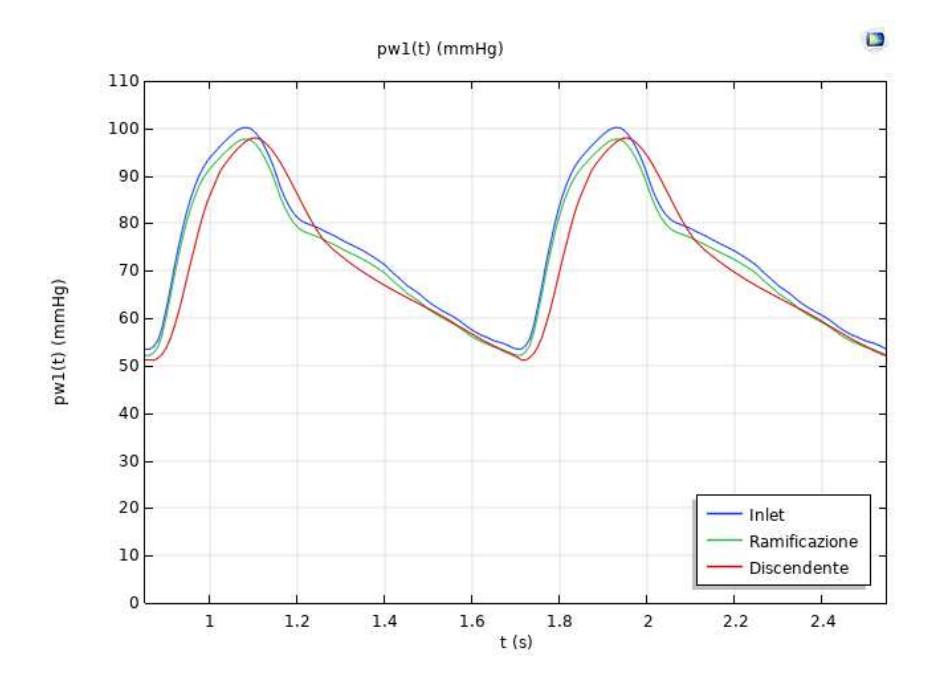

Figura 4.6: Curve di pressione inlet, ramificazioni e discendente nel modello finale

Modifica delle curve di pressione Per studiare come si modifica il modello in funzione di un parametro emodinamico, è stato scelto di modificare il comportamento della curva di pressione applicata alla sezione del tratto discendente. E' stata calcolata la posizione della prima intersezione tra le curve imposte alla ramificazione e all'aorta discendente indicate in figura 4.6. Sono stati mantenuti fissi due punti di riferimento: il primo è il **picco** della curva  $(t_1)$  e il secondo è il secondo punto di intersezione tra le due curve  $(t_3)$ . Il primo punto di intersezione  $t_2$  è stato calcolato sostituendo all'istante di tempo la somma:

$$
t_2 = t_1 + a(t_3 - t_1) \tag{4.1}
$$

Per modificare le curve imposte alla discendente si è definito a sperimentalmente per mantenere l'andamento delle curve originali: da picco al punto di intersezione la curva di pressione all'aorta discendente assume valori maggiori rispetto a quelli della curva utilizzata come condizione al contorno per le ramificazione e a seguito del punto di intersezione avviene il contrario.

| Istante              | t(s)    | pressione (mmHg) |
|----------------------|---------|------------------|
| t <sub>1</sub>       | 3.65043 | 98.032           |
| $t_2^I$ (a = 0.3)    | 3.7716  | 75.2             |
| $t_2^{II}$ (a = 0.4) | 3.8120  | 75.2             |
| $(a = 0.431)$        | 3.8245  | 75.2             |
| $(a = 0.45)$         | 3.8321  | 75.2             |
| $t_2^V$ (a = 0.5)    | 3.8524  | 75.2             |
| $t_3$                | 4.05043 | 61.9525          |

Tabella 4.1: Tabella tempo-pressione variante secondo parametro a

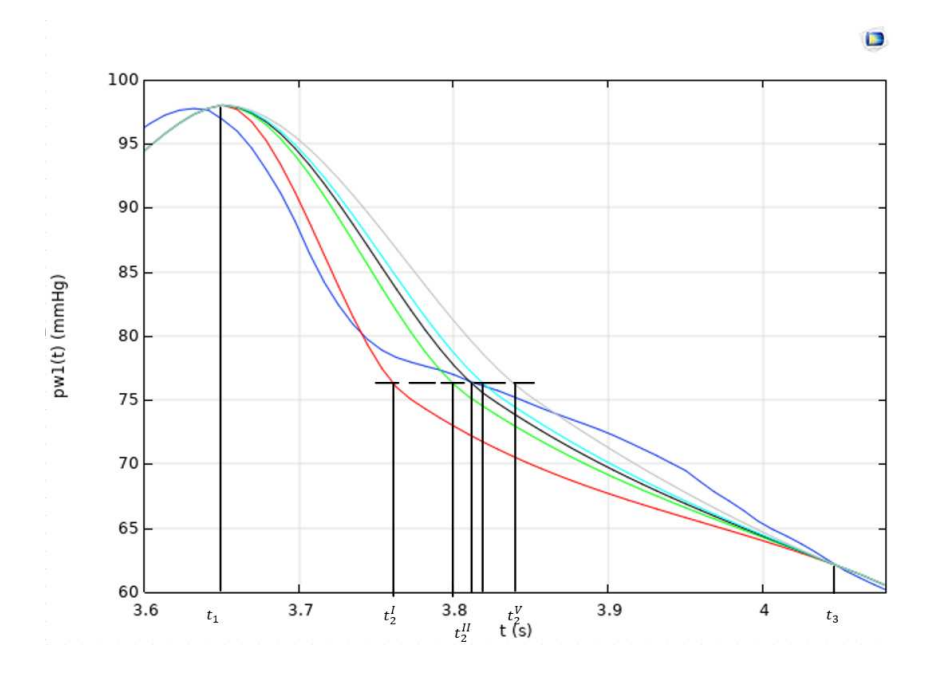

Figura 4.7: Posizioni dei tempi alterati per effetto del parametro

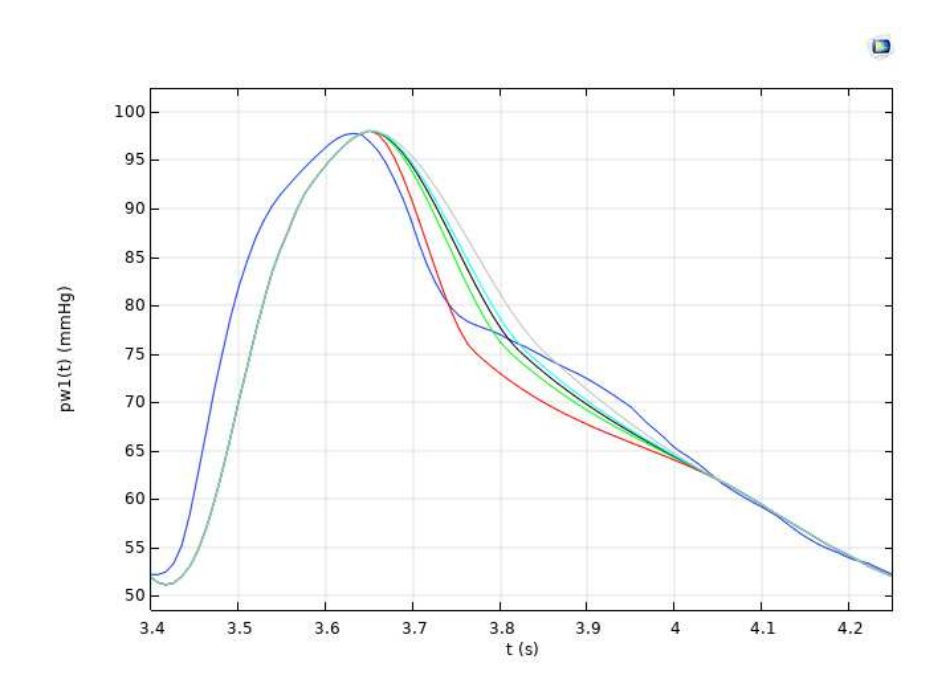

Figura 4.8: Curve, per un ciclo cardiaco, di pressione alle ramificazioni e alla discendente tramite parametro: blu (ramificazione), rossa (Discendente parametro a=0.3), verde (Discendente parametro a=0.4), nera (Discendente parametro a=0.431), azzurra (Discendente parametro a=0.45), grigia (Discendente parametro a=0.5)

Modifica del modulo di Young E Un'ulteriore analisi della risposta del modello al variare delle condizioni imposte ha previsto di mantenere all'inlet e agli outlet le curve di pressione della figura 4.6 e di introdurre, invece, una variazione a livello meccanico: il valore del modulo di Young è stato alterato a 2 MPa come svolto da Zhu et al.. [17]

# III

# Discussione dei risultati

## Discussione dei risultati

I modelli analizzati sono:

- modello con variazione del parametro emodinamico
- modello con variazione del Modulo di Young E

### 4.1 Modello con variazione del parametro emodinamico

Le condizioni al contorno imposte per il dominio fluido sono definite come curve di pressione alle sezioni di inlet e outlet, come indicato nel paragrafo 4. Il tempo per cui è stata definita la curva è di 4.25 s con la ripetizione di quattro cicli cardiaci da 0.85 s ciascuno (heartbeat  $2 = 70$ bpm  $3$ ), preceduti dalla rampa di precondizionamento (vedi figura 4.9).

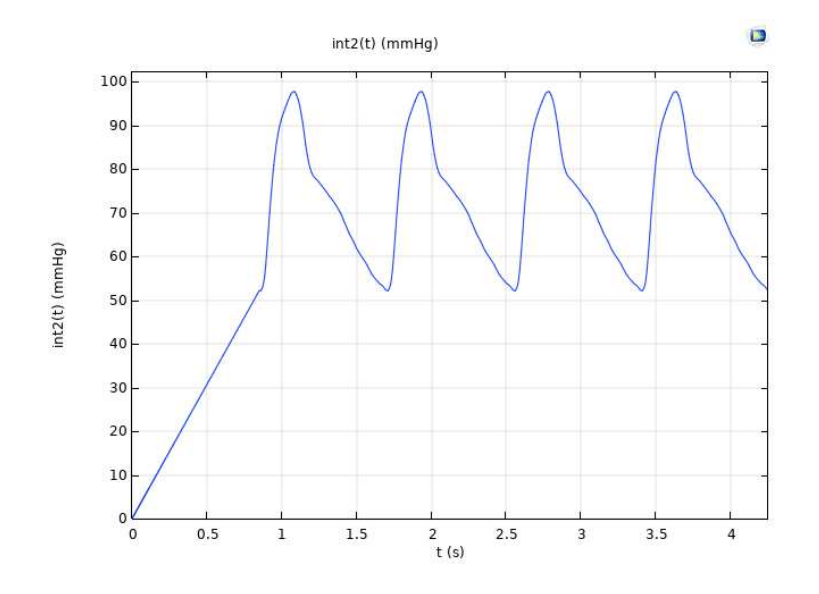

Figura 4.9: Curva di pressione imposta per le ramificazioni

Si osserva che COMSOL® consente di specificare che nelle sezioni di ingresso e di uscita la velocità abbia solo componente normale (vedi figura 4.10).

<sup>2</sup>Battito cardiaco

<sup>&</sup>lt;sup>3</sup>Battiti per minuto

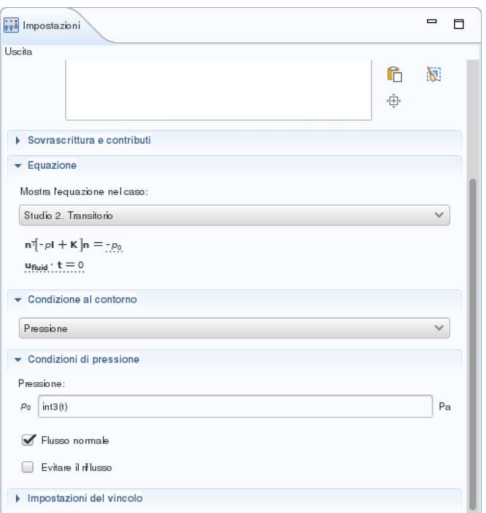

Figura 4.10: Impostazione condizione di uscita con flusso normale

Il modello è stato costruito imponendo le proprietà ai materiali come riferito nel paragrafo 3.3. Il solido presenta le condizioni al contorno indicate nel paragrafo 3.4.2. L'accoppiamento scelto è di tipo FSI *Two Way*. Per lo studio transitorio <sup>4</sup> è stato considerato un intervallo di tempo totale pari all'intervallo di tempo con cui sono state costruite le curve, le soluzioni ricavate sono campionate ogni 0.05 s della soluzione.

E' stato imposto uno *sweep* parametrico<sup>5</sup> per riuscire a sviluppare un modello contenente tutti i risultati degli studi eseguiti variando il parametro. (vedi figura 4.11)

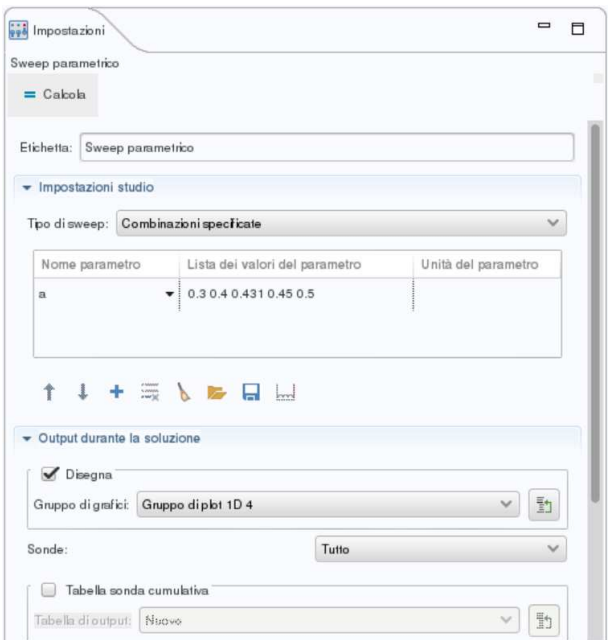

Figura 4.11: Imposizione dello sweep parametrico nelle impostazioni dello studio

<sup>4</sup>Variante nel tempo

<sup>5</sup>Metodologia operativa di COMSOL® utile per implementare analisi di modellazione variabili rispetto ai parametri imposti, a seguito dell'analisi attraverso un valore del parametro, COMSOL® lancia automaticamente l'analisi successiva con il nuovo valore

Da una prima analisi qualitativa è possibile riconoscere che il verso dei vettori velocità è coerente con quanto ricercato in questo progetto: dall'inlet è possibile riconoscere un flusso entrante, mentre alle diramazioni e all'outlet il verso del vettore velocità risulta uscente dalla superficie. (vedi figura 4.12)

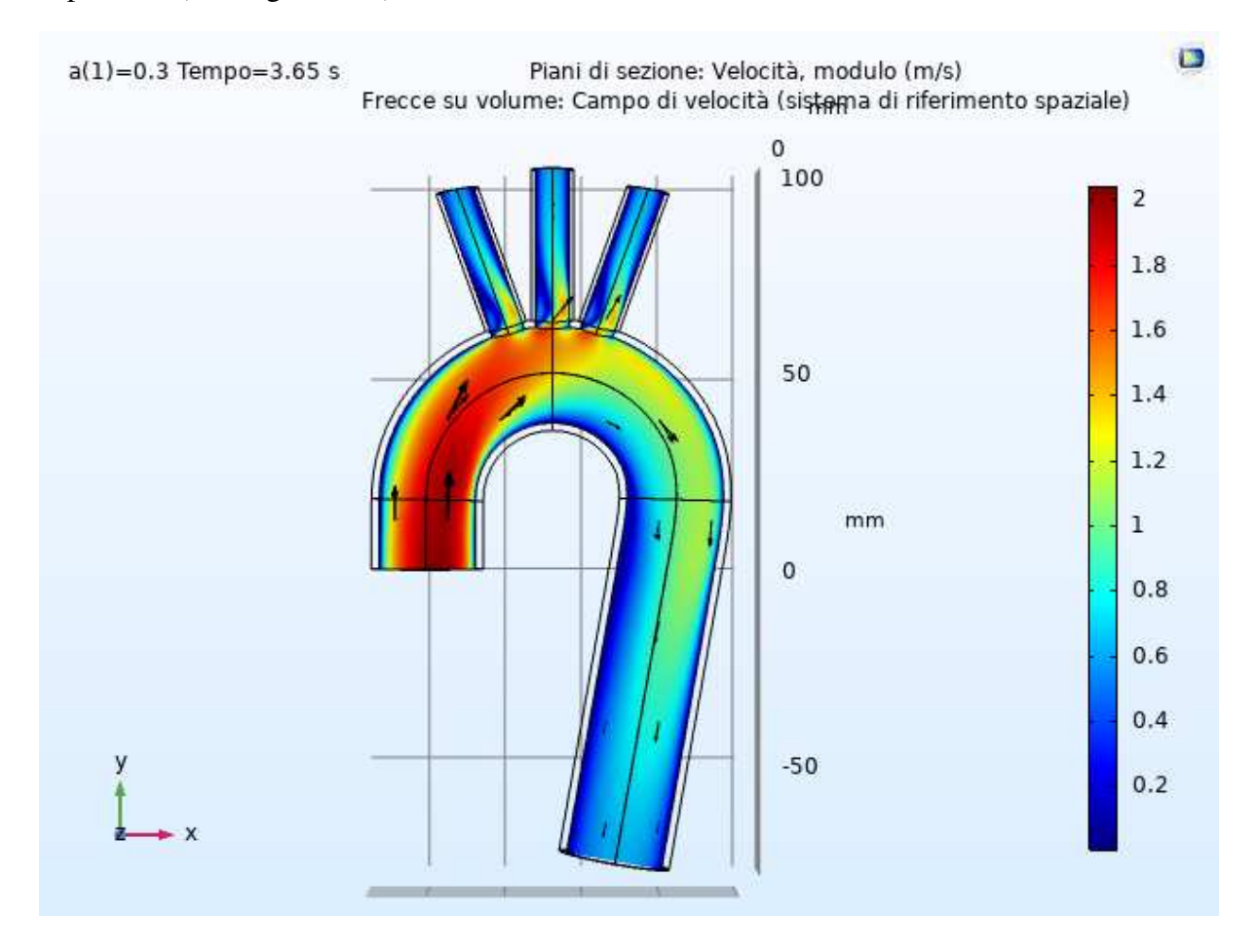

Figura 4.12: Plot su una sezione del modulo del vettore velocità, con i riferimenti delle frecce relative al vettore velocità

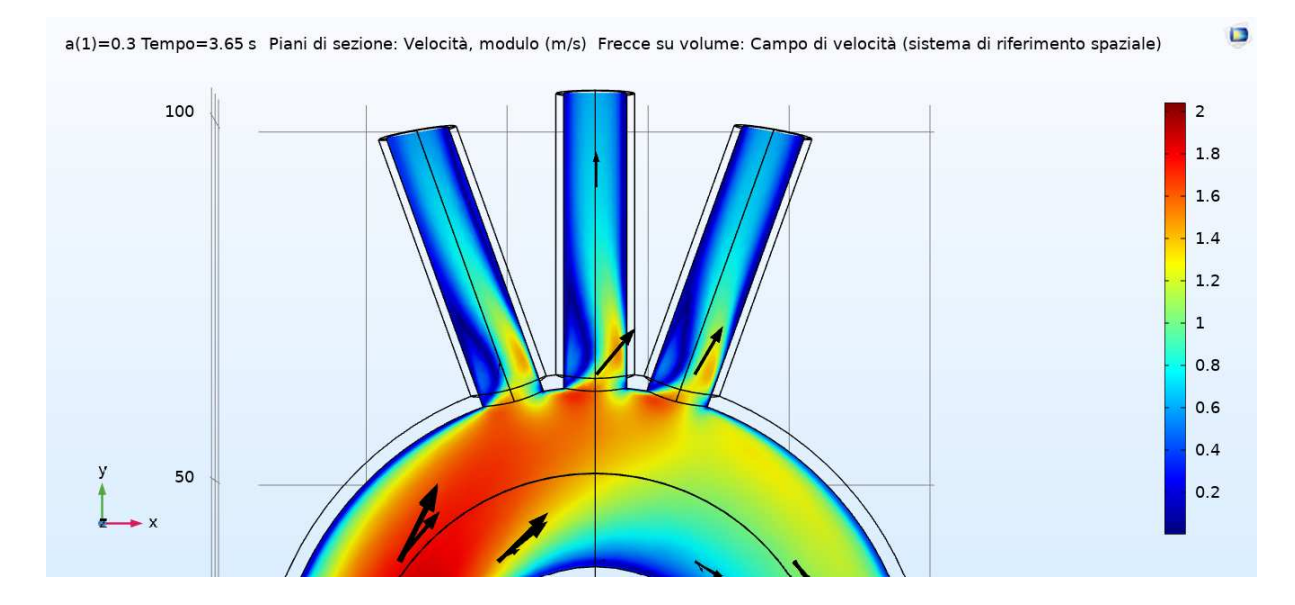

Figura 4.13: Ingrandimento figura 4.12

I valori di velocità risultante sono comparabili con i risultati ottenuti dalla letteratura: l'ordine di grandezza è coerente con quanto ottenuto dai diversi lavori analizzati nel Capitolo 2. La geometria creata influenza le variabili emodinamiche: si può notare che la presenza di spigoli vivi nel dominio fluido causi zone a basse velocità (vedi figura 4.13), come riportava il lavoro di Vasava et al.. [10] E' possibile visualizzare gli effetti della variazione del parametro per il sangue. All'aumentare di a i valori di velocità di inlet, nella regione temporale di curva interessata dalla modifica parametrica, si riducono per effetto della differenza di pressione tra inlet e outlet. (vedi figura 4.14)

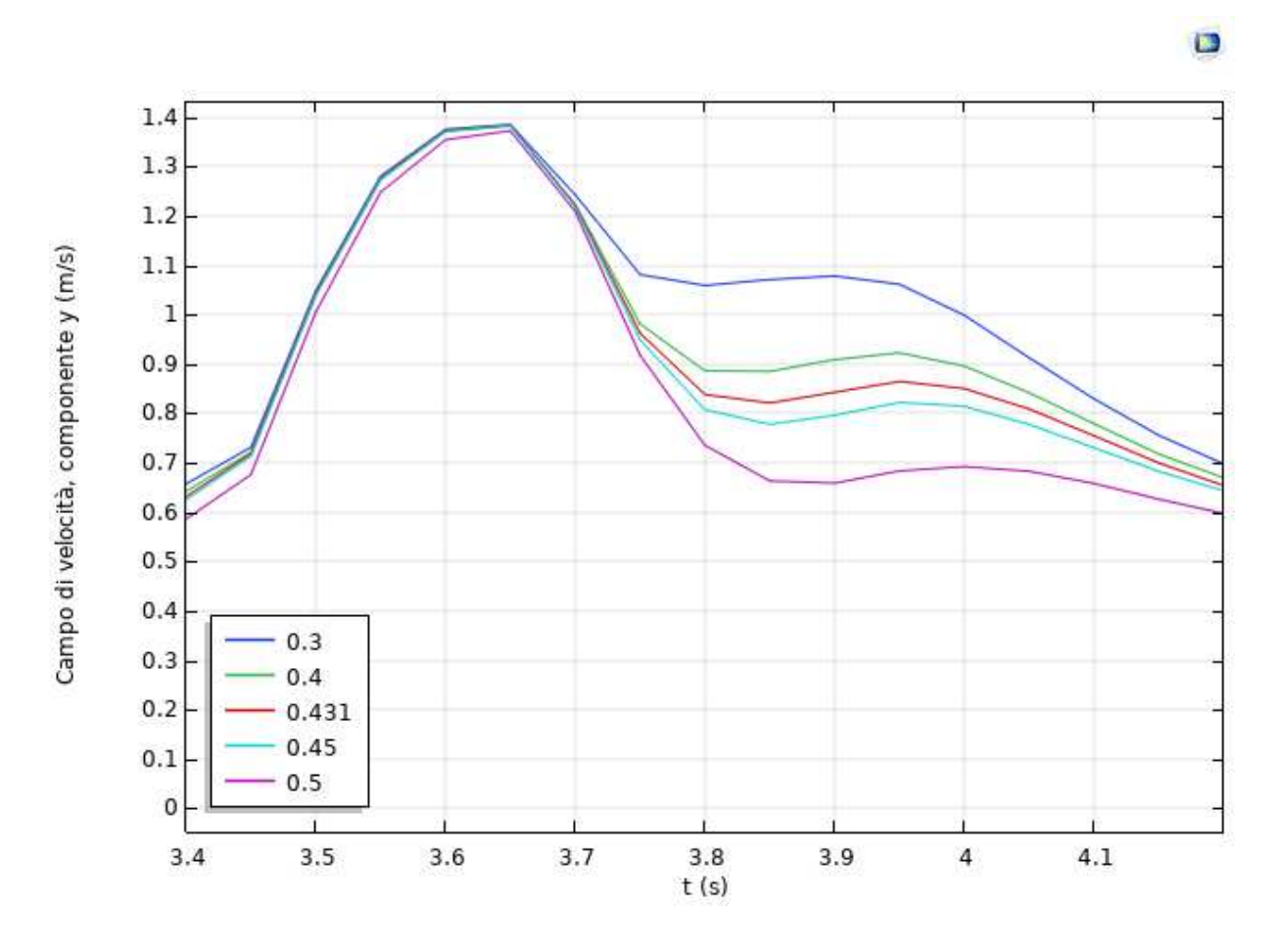

Figura 4.14: Andamento della velocità di inlet in funzione del parametro di pressione nell'ultimo ciclo di calcolo

Considerando l'istante di tempo  $t = 3.8$  s è possibile confrontare la variazione del salto di pressione relativo tra le curve imposte tra inlet e outlet al variare del parametro a, con la variazione del valore medio della velocità alla superficie di inlet. (vedi tabella 4.2)

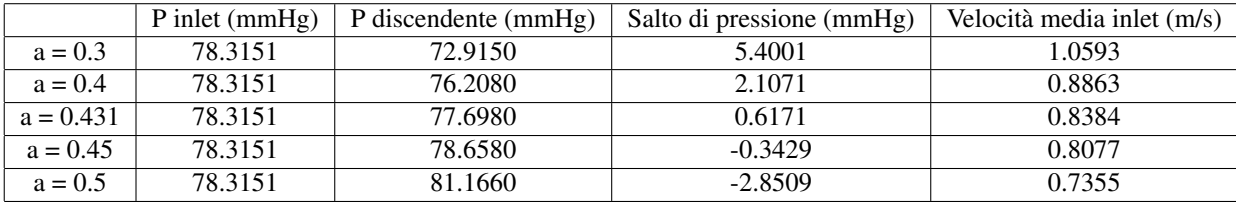

Tabella 4.2: Riferimenti di pressione e di velocità per l'istante t = 3.8 s

Nell'istante di tempo  $t = 3.8$  s, il salto di pressione tra le curve imposte all'inlet e alla discendente si riduce in funzione del valore del parametro a. (vedi figura 4.15)

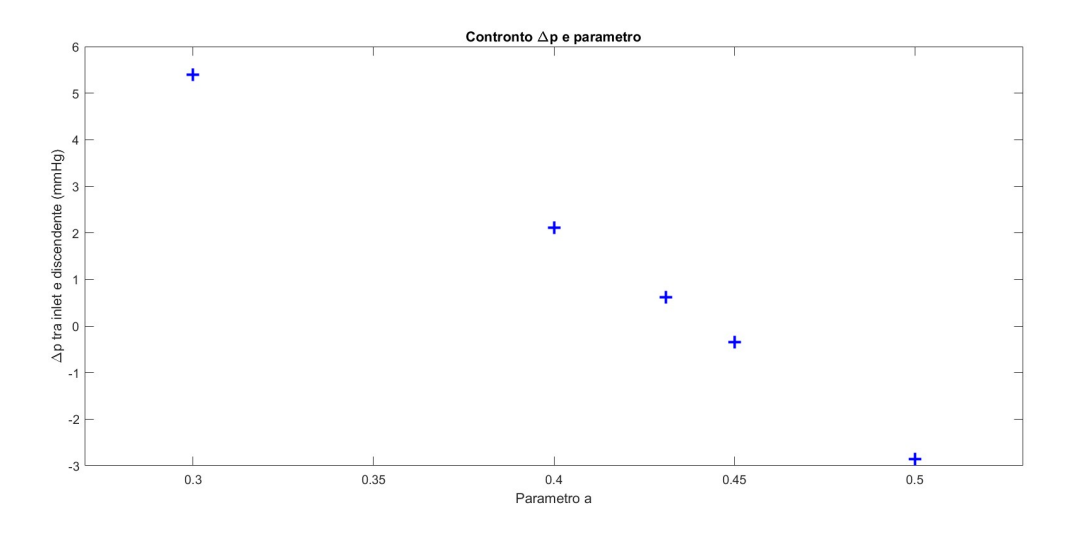

Figura 4.15: Grafico relativo alla variazione del ∆p rispetto al parametro emodinamico a

Allo stesso modo si riconosce che al variare del parametro a il valore medio di velocità calcolato sulla superficie di inlet a t= 3.8 s si riduce. All'aumentare del salto di pressione, la velocità media del sangue sulla superficie di inlet aumenta. (vedi figura 4.16)

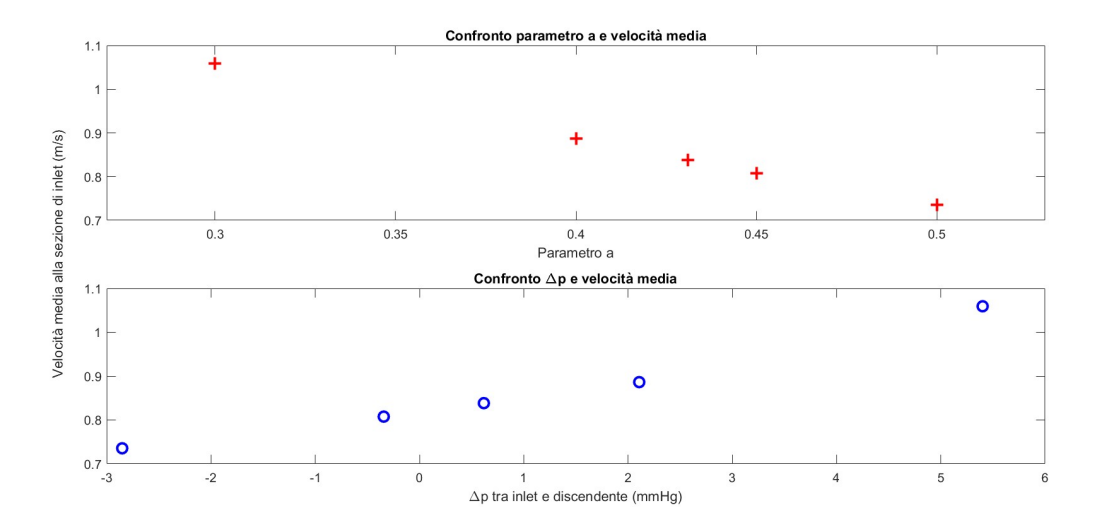

Figura 4.16: Confronti velocità media inlet con ∆p e parametro a

Considerato l'ultimo ciclo cardiaco simulato, sono state calcolate le curve delle portate volumetriche per le superfici di inlet e outlet, analizzando il punto massimo della curva e il corrispondente istante di tempo al variare del parametro a. Si riportano di seguito i relativi valori.

Si riportano i relativi grafici associati alle tabelle sopra descritte.

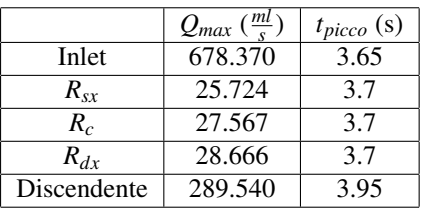

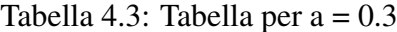

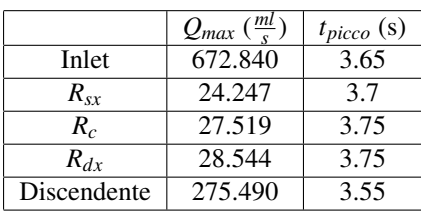

Tabella 4.4: Tabella per a = 0.4

|             | $Q_{max}\left(\frac{ml}{s}\right)$ | $t_{picco}$ (s) |
|-------------|------------------------------------|-----------------|
| Inlet       | 677.760                            | 3.65            |
| $R_{sr}$    | 26.516                             | 3.75            |
| $R_c$       | 29.098                             | 3.75            |
| $R_{dx}$    | 28.544                             | 3.75            |
| Discendente | 284.230                            | 3.55            |

Tabella 4.5: Tabella per a = 0.431

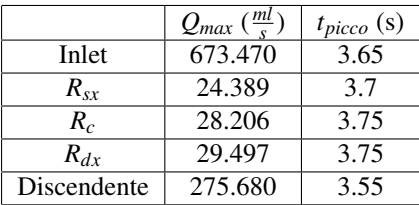

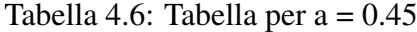

|             | $Q_{max}\left(\frac{ml}{s}\right)$ | $t_{picco}$ (s) |
|-------------|------------------------------------|-----------------|
| Inlet       | 668.210                            | 3.65            |
| $R_{sr}$    | 24.249                             | 3.7             |
| $R_c$       | 28.593                             | 3.75            |
| $R_{dx}$    | 30.098                             | 3.75            |
| Discendente | 267.760                            | 3.55            |

Tabella 4.7: Tabella per  $a = 0.5$ 

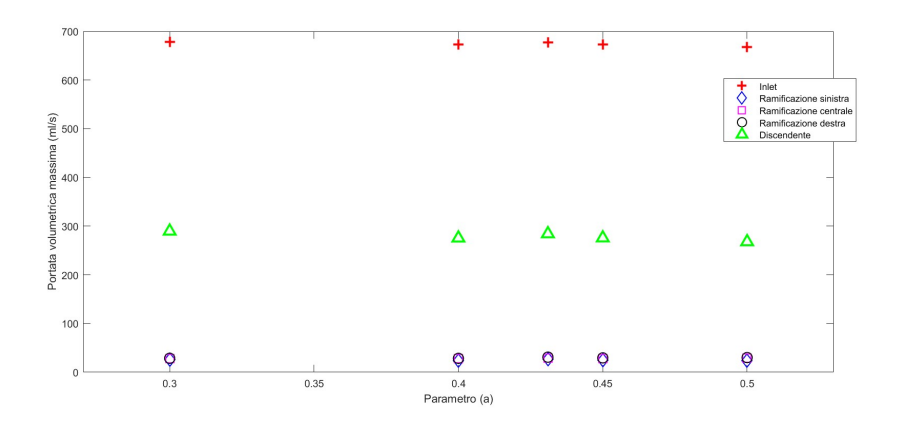

Figura 4.17: Grafico portata volumetrica per le diverse superfici in funzione di a

Come riportato nella figura 4.17, al variare del parametro a i valori massimi di portata volumetrica non subiscono modifiche significative. Dato che l'ordine di grandezza della figura 4.17 non permette la comprensione dei valori relativi alle ramificazioni, è stata introdotta la figura 4.18 per analizzare come varia il valore massimo di portata volumetrica alle ramificazioni al variare del parametro emodinamico. Per a = 0.431 i valori massimi di portata volumetrica si discostano dall'andamento dei restanti punti.

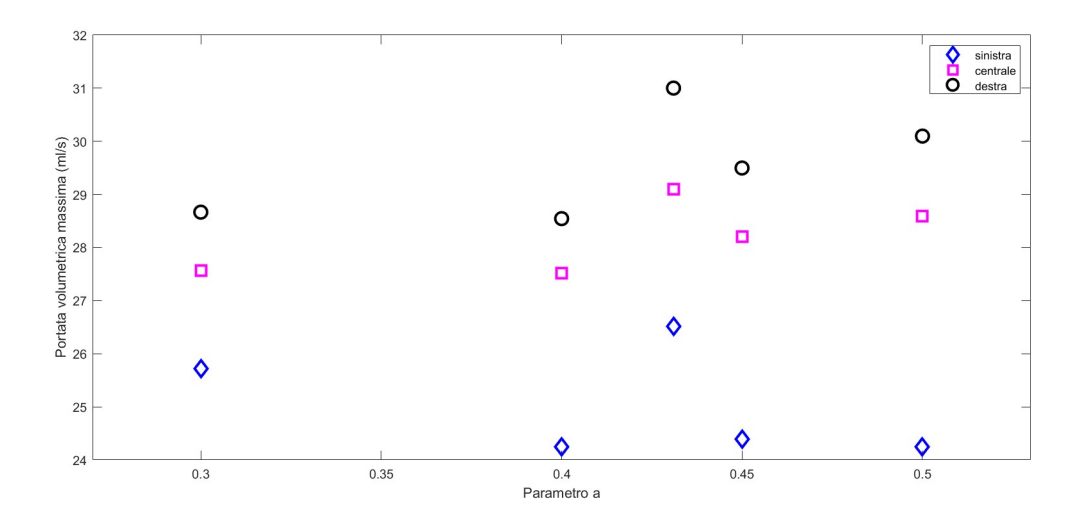

Figura 4.18: Focus della figura 4.17 solo per le ramificazioni

Con la medesima metodologia sono state introdotte le figure 4.19 e 4.20 per studiare l'andamento dei picchi di tempo. Per l'inlet il valore di tempo associato al picco è rimasto costante; il tempo corrispondente al picco di portata volumetrica è costante per tutti i parametri, tranne per  $a = 0.3$ .

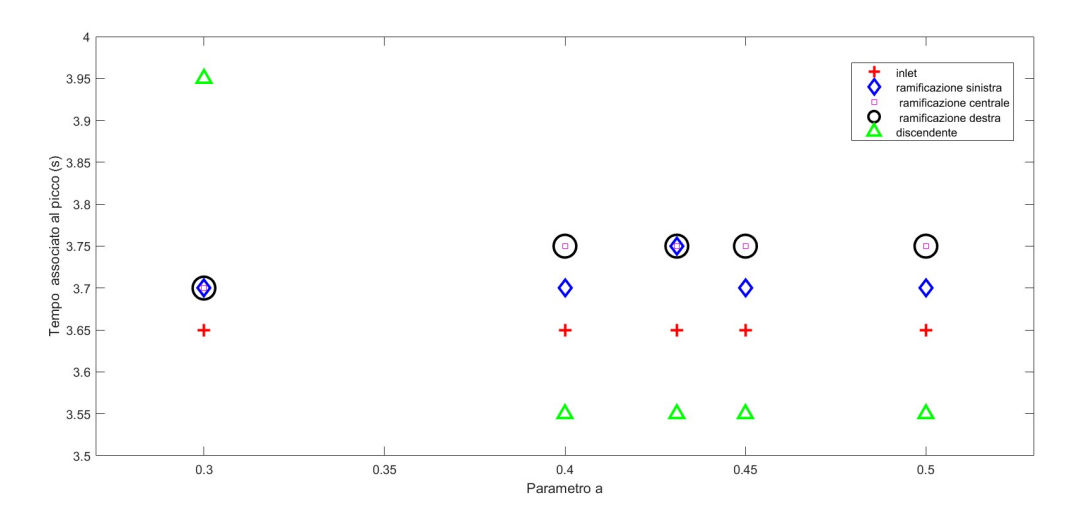

Figura 4.19: Grafico istante di picco in funzione di a

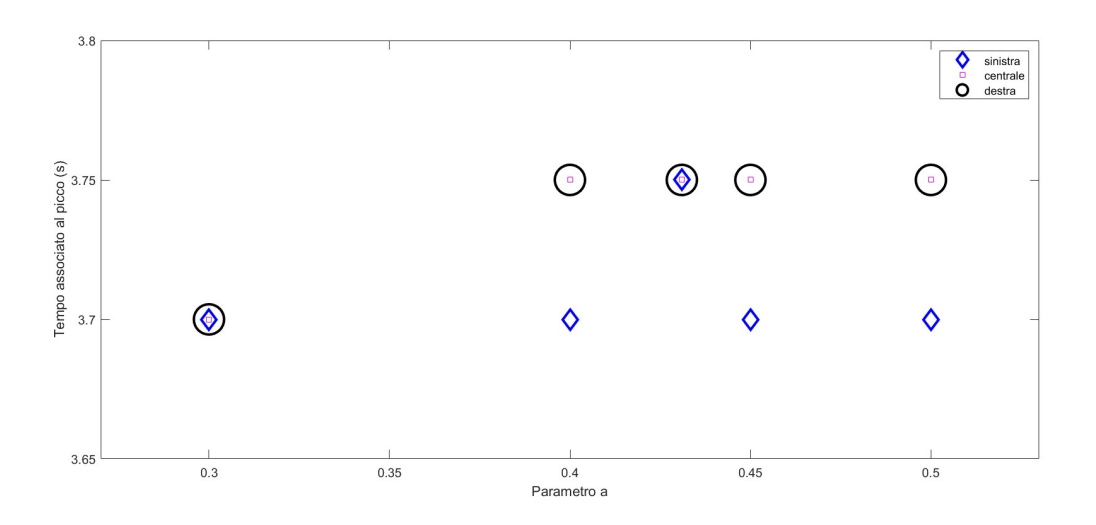

Figura 4.20: Focus della figura 4.19 rispetto al parametro a

Vengono calcolati, poi, i valori dei volumi di ciclo cardiaco, relativi alle sezioni di inlet e outlet in funzione del parametro a. (vedi tabella 4.8) Si calcola, inoltre, la somma dei volumi uscenti secondo la formula:

$$
\sum Outlet = R_{sx} + R_c + R_{dx} + Discendente
$$
\n(4.2)

|             | Inlet $(ml)$ | $R_{\rm{sr}}$ (ml) | $R_c$ (ml) | $R_{dx}$ (ml) | Discendente (ml) | $\sum_{\text{Outlet}}$ (ml) |
|-------------|--------------|--------------------|------------|---------------|------------------|-----------------------------|
| $a = 0.3$   | 422.548      | 15.414             | 15.722     | 15.652        | 196.747          | 243.535                     |
| $a = 0.4$   | 392.908      | 13.761             | 14.715     | 14.040        | 159.118          | 201.639                     |
| $a = 0.431$ | 385.539      | 14.980             | 15.396     | 15.506        | 153.189          | 199.069                     |
| $a = 0.45$  | 375.511      | 13.420             | 14.449     | 13.815        | 139.045          | 180.729                     |
| $a = 0.5$   | 349.71       | 12.848             | 13.933     | 13.3037       | 110.660          | 150.775                     |

Tabella 4.8: Tabella relativa alle portate volumetriche del ciclo cardiaco, R indica le ramificazioni, il pedice identifica quale ramificazione si considera, l'ultima colonna è descritta dalla formula 4.2

Si deduce dalla tabella 4.8 che il valore riportato nella colonna di inlet non corrisponde a quanto indicato nella colonna ∑*Outlet*. La figura 4.21 dimostra che al variare del parametro a i volumi diminuiscono sia per l'inlet che per la somma delle uscite: il valore mancante affinché i due valori corrispondano è stato rappresentato in figura 4.22. I valori della differenza di volume tra inlet e outlet crescono al variare di a, tranne per a = 0.431.
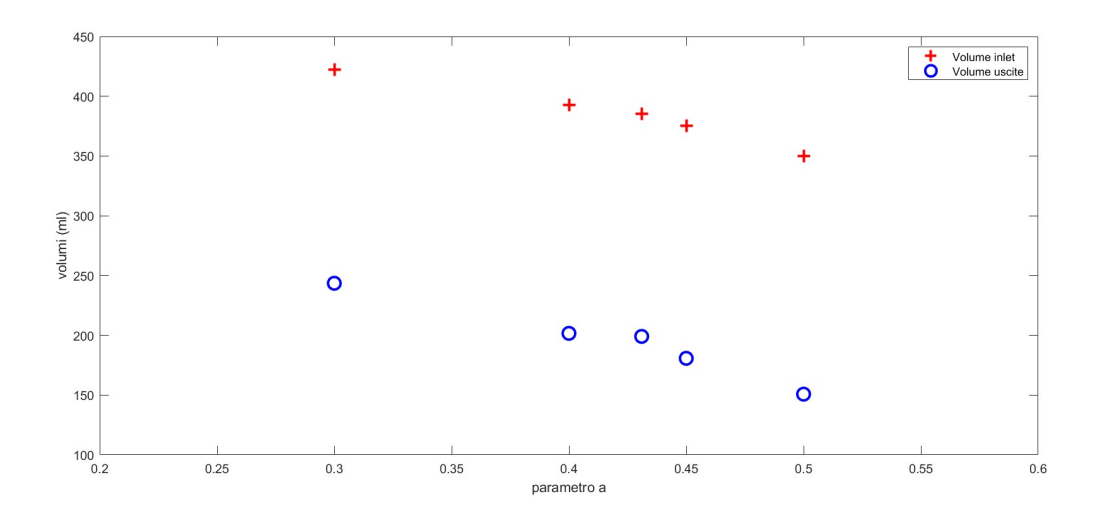

Figura 4.21: Grafico relativo ai volumi di inlet e outlet riferito al parametro a

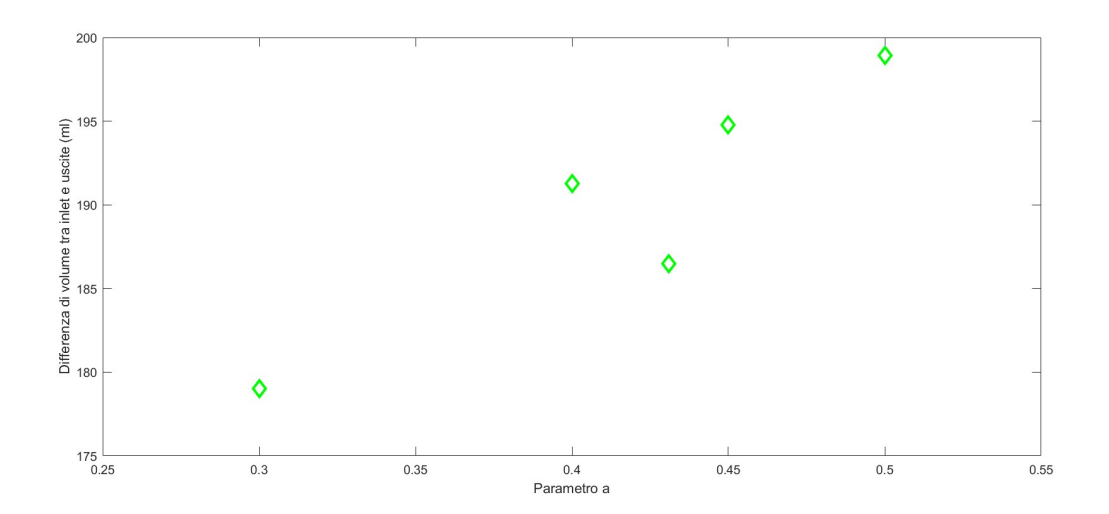

Figura 4.22: Variazione della differenza di volume tra inlet e outlet rispetto al parametro a

Viene riportato il grafico relativo alla differenza di volume in funzione del ∆*p* tra inlet e outlet: al crescere del ∆*p* diminuisce la differenza di volume. (vedi figura 4.23)

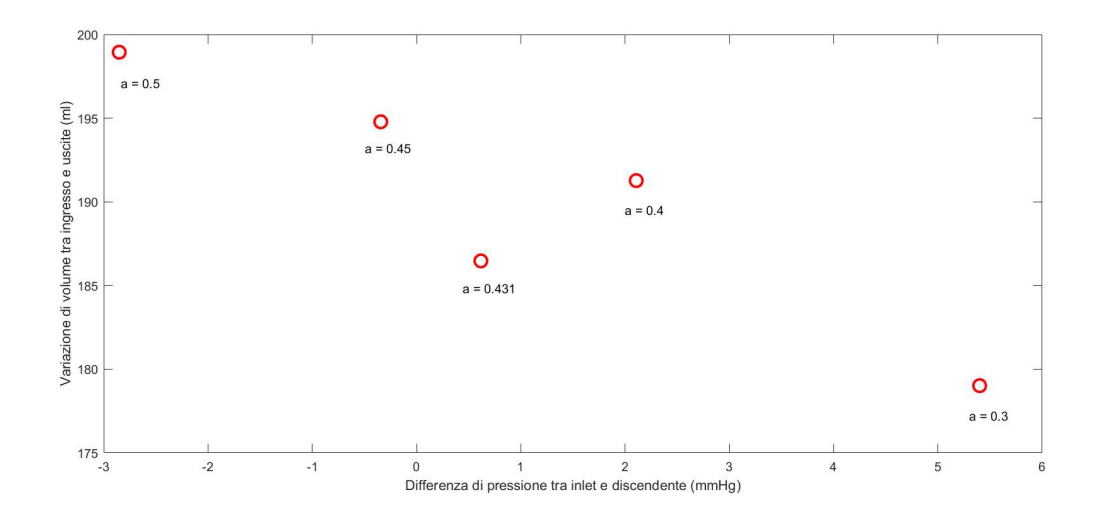

Figura 4.23: Variazione della differenza di volume rispetto al ∆p tra inlet e outlet

### 4.2 Modello con variazione del Modulo di Young E

A seguito dello studio svolto in merito al parametro emodinamico, sono state mantenute le curve di pressione generali (ottenute con parametro a=0.431) e si è modificato il modulo di Young E per la parete solida allo scopo di comprendere le variazioni del modello per effetto della modifica strutturale. I valori del modulo di Young considerati sono 1.3 MPa e 2 MPa, la prima rappresenta una condizione sana mentre la seconda può rappresentare, in prima approssimazione, una condizione patologica con irrigidimento delle pareti vascolari. [17]

Vengono analizzate qualitativamente le sezioni del modulo di velocità per l'istante di tempo  $t = 3.65$  s.

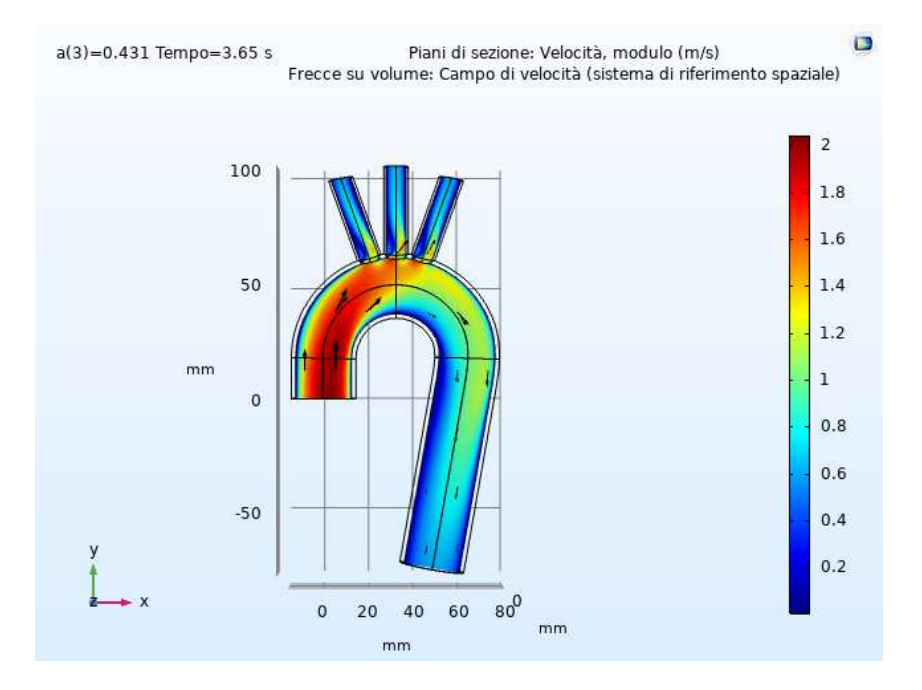

Figura 4.24: Modulo della velocità con E = 1.3 MPa

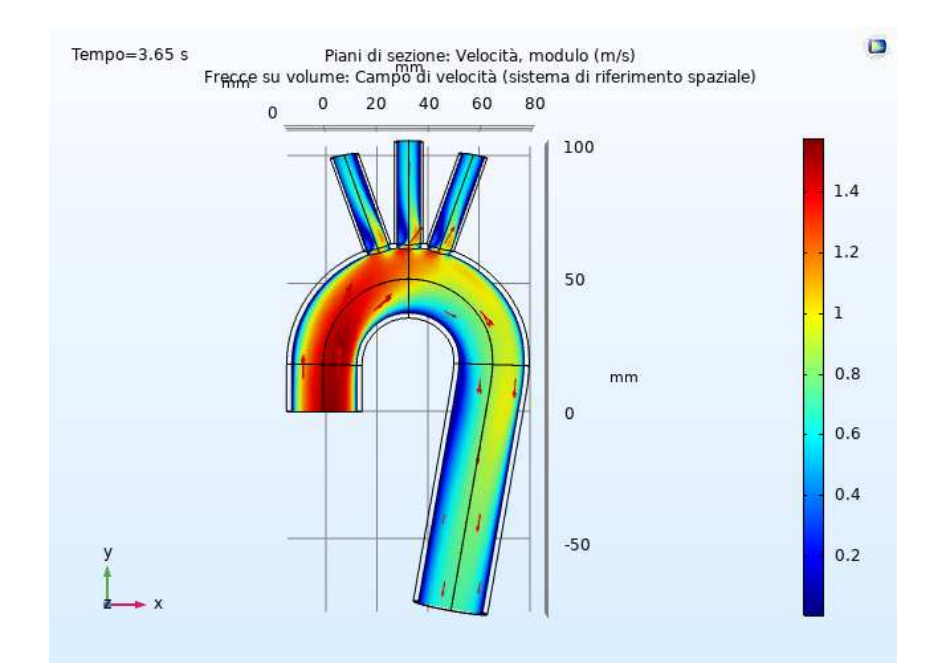

Figura 4.25: Modulo della velocità con E = 2 MPa

Analizzando le figure 4.24 e 4.25 si può dedurre che il campo di velocità si è alterato congruentemente alla variazione del modulo di Young: il valore della velocità del sangue diminuisce quando il modulo di Young è maggiore. Il risultato è coerente con le evidenze cliniche di riduzione del flusso in caso di aorta meno compliante in soggetti di età avanzata.

Per comprendere la variabilità del modello in funzione del parametro strutturale è stato scelto di studiare lo spostamento totale. Da un'analisi dello spostamento sull'intero volume si deduce che, considerando le condizioni al contorno imposte per il dominio solido, i punti costituenti la sezione adiacente all'outlet della discendente sono i più soggetti a spostamento. (vedi figura 4.26)

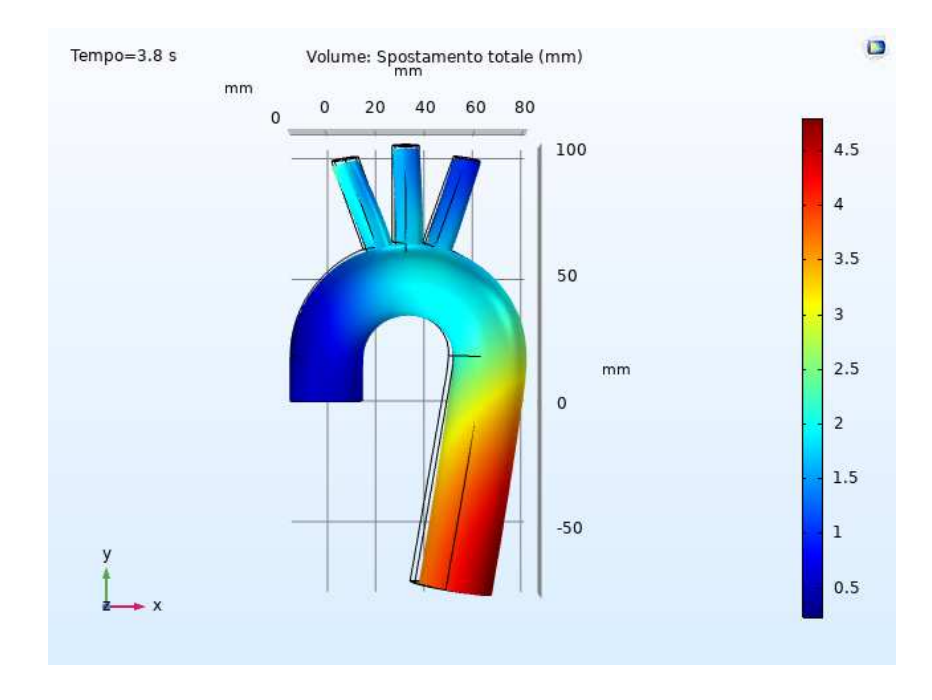

Figura 4.26: Grafico dei valori di spostamento per l'intero volume con E = 1.3 MPa

Il valore massimo di spostamento si verifica sperimentalmente nell'istante di tempo  $t = 3.8$ s. (vedi figura 4.27)

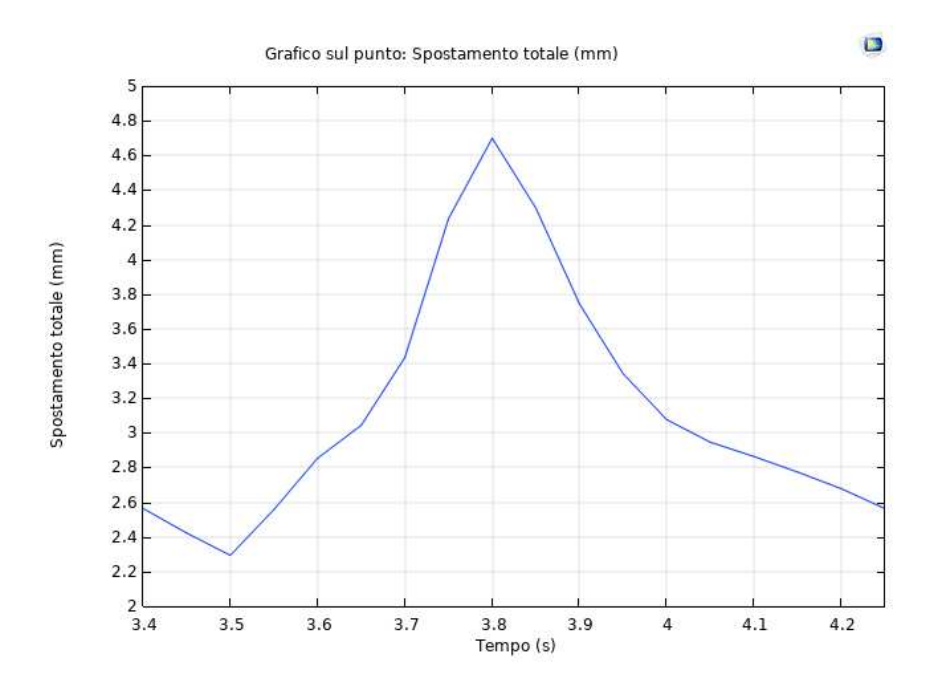

Figura 4.27: Spostamento totale del punto più esterno della superficie adiacente alla sezione di outlet

Allo stesso modo si è valutato per il modello con modulo di Young E = 2 MPa. (vedi figura 4.28)

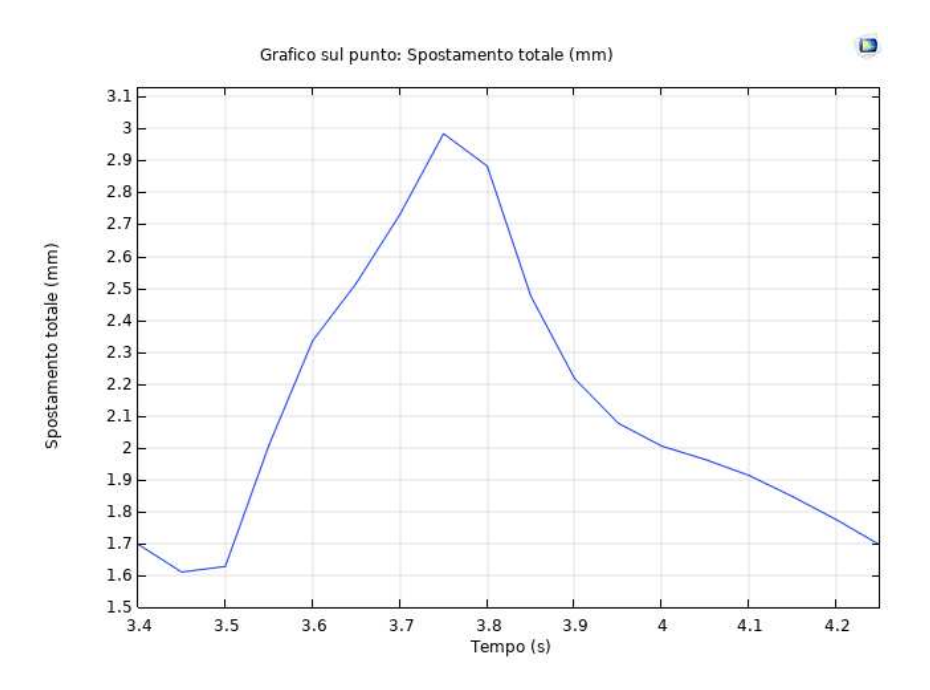

Figura 4.28: Spostamento totale del punto più esterno della superficie adiacente alla sezione di outlet nel caso di E = 2 MPa

Il risultato ottenuto consente di affermare che la variazione del modulo di Young descrive una modifica dei valori di spostamento congruenti.

# IV

# Conclusioni

#### Conclusioni

In questo lavoro di tesi è stato sviluppato un modello computazionale di Interazione Fluido Struttura in grado di descrivere in prima approssimazione il comportamento dell'arco aortico.

I risultati ottenuti sono nell'ordine dei valori simil-fisiologici sia in termini di velocità e flussi del sangue che degli spostamenti del sistema per effetto delle condizioni al contorno applicate. L'imposizione delle condizioni al contorno e lo studio delle variazioni delle grandezze emodinamiche e strutturali hanno permesso di confermare l'efficienza del modello. Si deve però notare che l'equazione di continuità non è soddisfatta, tale aspetto andrà ulteriormente indagato e risolto.

Uno sviluppo futuro per questo progetto può essere relativo il miglioramento della geometria, volto a ridurre il più possibile la presenza di spigoli vivi che si discostano dalla realtà geometrica dell'arco: per questo è importante acquisire immagini biomedicali popolazionespecifiche e, successivamente, segmentarle. Un ulteriore passaggio può essere l'accoppiamento del modello FSI 3D con uno a parametri concentrati 0D necessario per ottenere le condizioni al contorno migliori. Il dominio solido può essere migliorato modificando la relazione costitutiva del materiale con un comportamento iperelastico ma anche suddividendo la parete vascolare introducendo materiali con caratteristiche meccaniche diverse. Anche il dominio fluido può essere perfezionato: la viscosità del sangue che fino ad ora è stata considerata costante dovrebbe essere considerata variabile secondo modelli maggiormente attinenti alle condizioni fisiologiche.

## **Bibliografia**

- [1] D. Rubenstein, W. Yin e M.D. Frame. «Biofluid Mechanics: An Introduction to Fluid Mechanics, Macrocirculation, and Microcirculation». In: Biomedical Engineering (2015).
- [3] Alexander V Blagov et al. «The Role of Macrophages in the Pathogenesis of Atherosclerosis». In: *Cells* 12.4 (2023), p. 522.
- [5] Desislava Simeonova, Tsvetoslav Georgiev e Tanya Shivacheva. «Takayasu arteritis associated with autoimmune/inflammatory syndrome induced by adjuvants: a case-based review». In: *Rheumatology International* (2023), pp. 1–7.
- [6] Friedrich-Karl Benra et al. «A comparison of one-way and two-way coupling methods for numerical analysis of fluid-structure interactions». In: *Journal of applied mathematics* 2011 (2011).
- [7] Matthew Hirschhorn et al. «Fluid–structure interaction modeling in cardiovascular medicine– A systematic review 2017-2019». In: *Medical engineering & physics* 78 (2020), pp. 1– 13.
- [8] Mariana Simão et al. «Aorta ascending aneurysm analysis using CFD models towards possible anomalies». In: *Fluids* 2.2 (2017), p. 31.
- [9] Satoshi Numata et al. «Blood flow analysis of the aortic arch using computational fluid dynamics». In: *European Journal of Cardio-Thoracic Surgery* 49.6 (2016), pp. 1578-1585.
- [10] Paritosh Vasava et al. «Finite element modelling of pulsatile blood flow in idealized model of human aortic arch: study of hypotension and hypertension». In: *Computational and mathematical methods in medicine* 2012 (2012).
- [11] Mohammad Al-Rawi, Ahmed M Al-Jumaily e Djelloul Belkacemi. «Non-invasive diagnostics of blockage growth in the descending aorta-computational approach». In: *Medical & Biological Engineering & Computing* 60.11 (2022), pp. 3265–3279.
- [12] Myriam Cilla et al. «A parametric model for studying the aorta hemodynamics by means of the computational fluid dynamics». In: *Journal of biomechanics* 103 (2020), p. 109691.
- [13] Reza Savabi et al. «Fluid structure interaction modeling of aortic arch and carotid bifurcation as the location of baroreceptors». In: *International Journal of Mechanical Sciences* 165 (2020), p. 105222.
- [14] Mona Alimohammadi et al. «Development of a patient-specific simulation tool to analyse aortic dissections: assessment of mixed patient-specific flow and pressure boundary conditions». In: *Medical engineering & physics* 36.3 (2014), pp. 275-284.
- [15] Paolo Crosetto et al. «Fluid–structure interaction simulation of aortic blood flow». In: *Computers & Fluids* 43.1 (2011), pp. 46-57.
- [16] Gerardus Johannes Langewouters. «Visco-elasticity of the human aorta in vitro in relation to pressure and age (PhD Thesis)». In: (1982).
- [17] Yu Zhu et al. «Fluid-structure interaction simulations of repaired type A aortic dissection: a comprehensive comparison with rigid wall models». In: *Frontiers in Physiology* (2022), p. 1113.
- [18] Feng Gao et al. «Fluid-structure interaction within a layered aortic arch model». In: *Journal of biological physics* 32.5 (2006), pp. 435–454.
- [19] Emanuele Vignali et al. «Fully-coupled FSI computational analyses in the ascending thoracic aorta using patient-specific conditions and anisotropic material properties». In: *Frontiers in Physiology* 12 (2021), p. 732561.

## **Sitografia**

- [2] *Sito aneurisma* https://www.doveecomemicuro.it/enciclopedia/malattie/  $a$ neur $i$ sma. 2023.
- [4] Sito immagine aterosclerosi https: // simshospitals. com/atherosclerosis/. 2023.
- [20] *Sito Comsol https:* //www.comsol.com/.2023.
- [21] *FSI Comsol https:* //www.comsol.com/model/download/834871/models. sme. blood\_vessel.pdf.

# Elenco delle figure

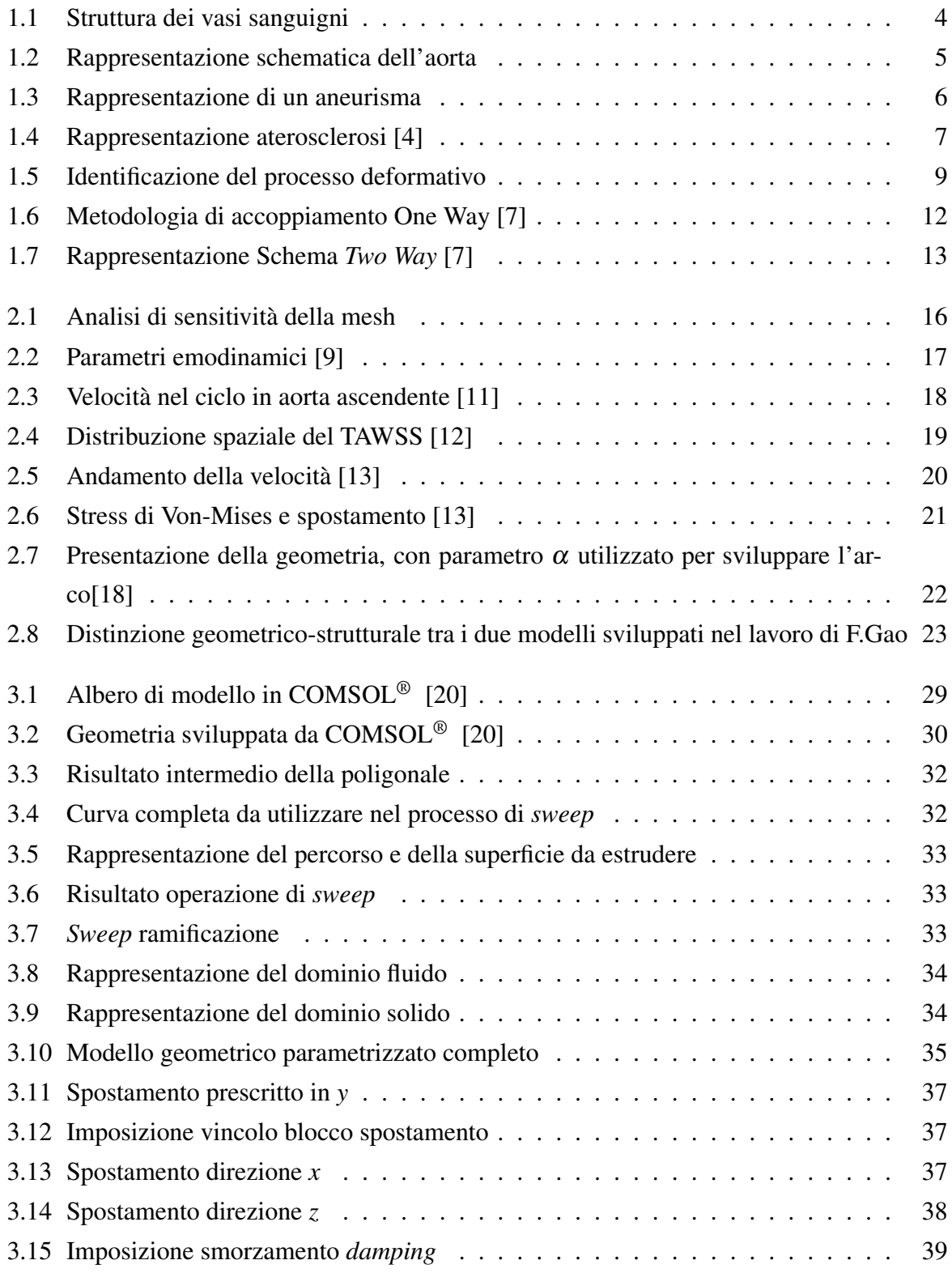

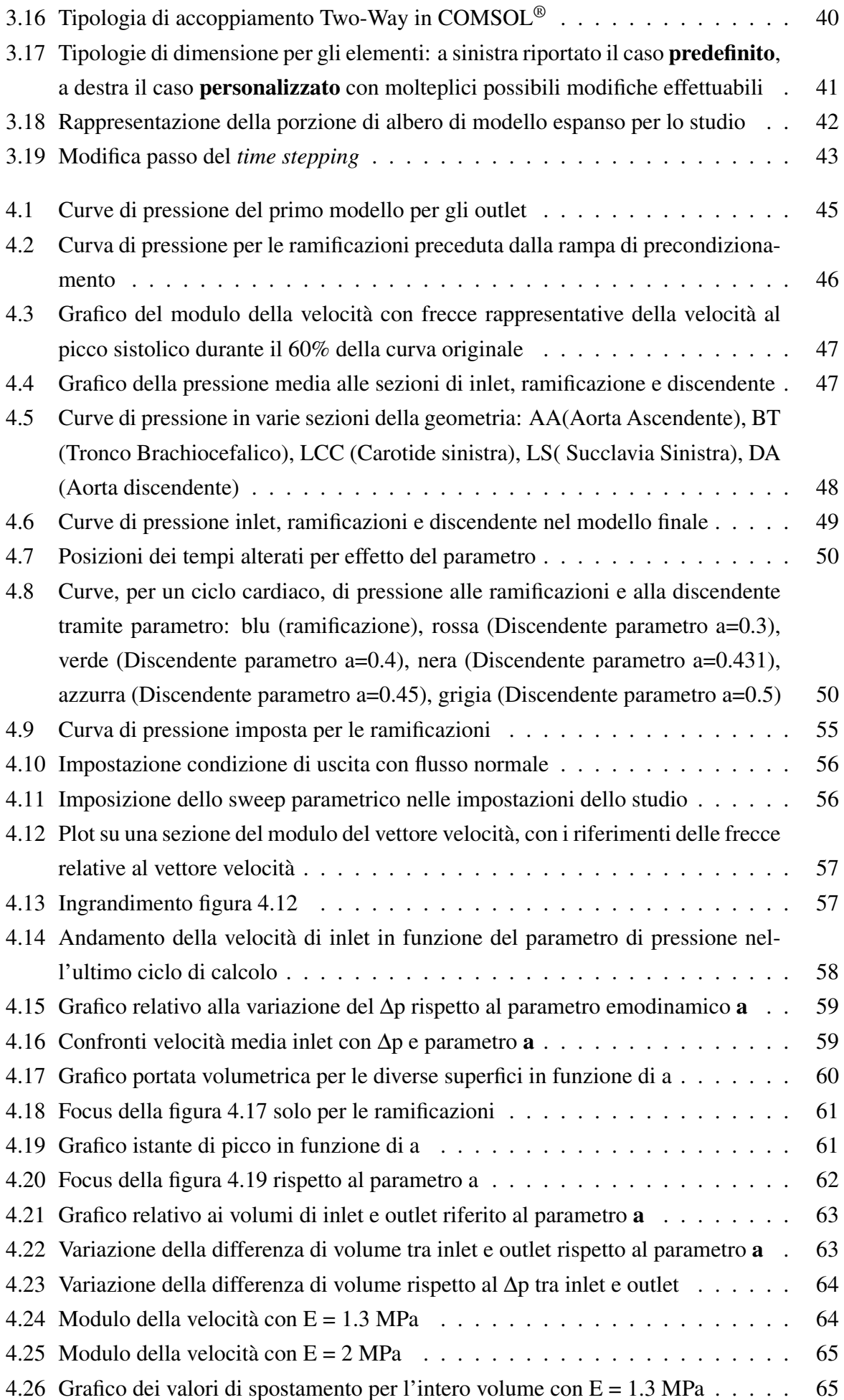

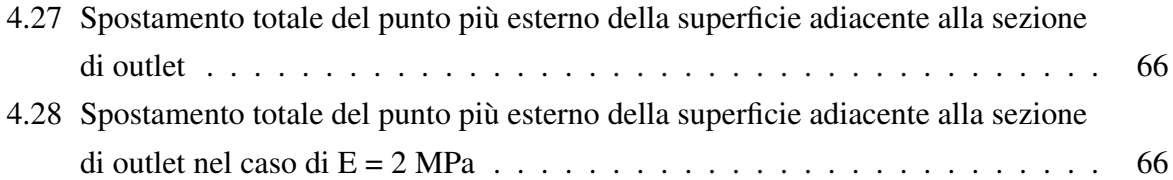

## Elenco delle tabelle

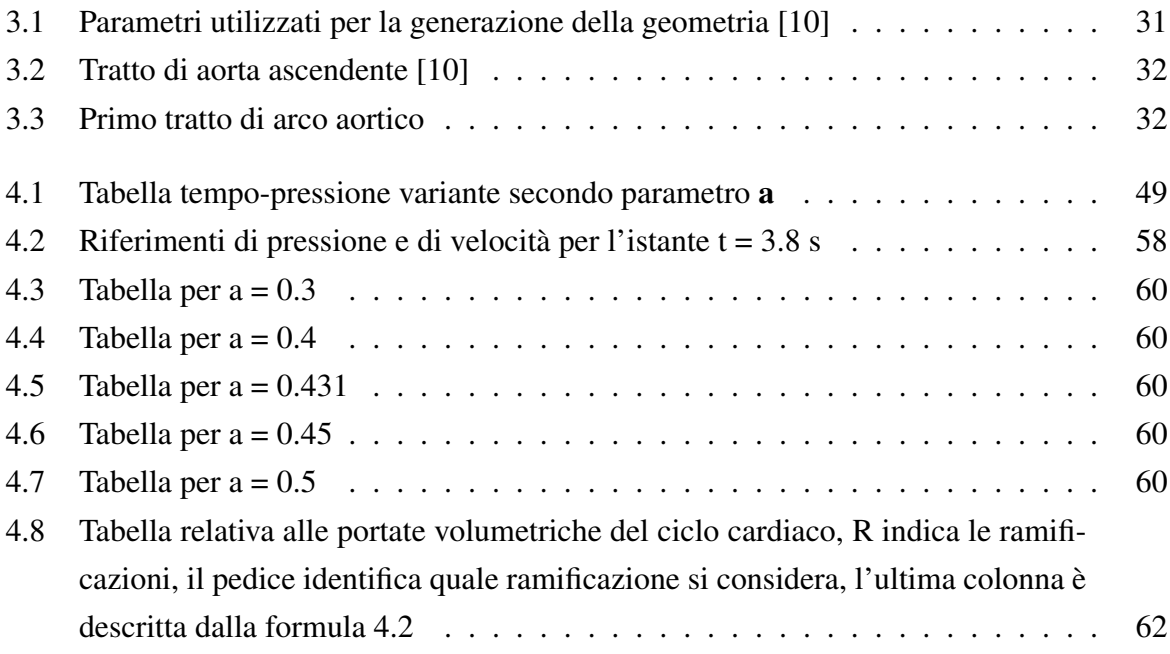

#### Ringraziamenti

Ringrazio la mia famiglia, mamma Marina, papà Federico e mio fratello Nicolò per avermi sempre accompagnato fin da piccolo in questo percorso di vita, per avermi incoraggiato, spronato a dare il massimo e ad appassionarmi alla matematica, alla fisica e alla medicina, valori fondanti di questa Laurea. Ringrazio i Nonni, gli zii e i cugini tutti per essere sempre stati presenti, desiderosi di godere della felicità di questo momento sorridendone assieme.

Ringrazio la mia ragazza Ilaria, per essere stata colonna portante di questo Percorso, per avermi sempre sostenuto e incoraggiato a studiare e a lottare per questo obbiettivo, per essere stata, sempre, al mio fianco, anche nei momenti più complicati e impegnativi di questo lungo cammino.

Ringrazio gli amici di Rovigo, i compagni della pallavolo, Francesco & Svetlana e la parrocchia del Duomo, perché siete parte della mia crescita e continuate giorno per giorno ad alimentare forme diverse di felicità in me. Ringrazio gli amici dell'Uni, in particolare Alberto & Azzurra, Roberto, Ludovica, Lara, Andrea, Matteo e tutti coloro che non ho nominato ma che porto nel cuore per aver condiviso parte del cammino di questi anni di Ingegneria, per aver arricchito le giornate con risate e sorrisi, studiare e lavorare assieme a voi è stata un'esperienza che porterò per sempre con me.

Ringrazio, infine, i miei relatori Prof.ssa Susin, Prof.ssa Fontanella e Prof. Peruzzo per aver accolto positivamente l'idea che condivisi con loro ancora nel Novembre del 2021, per essere stati degli esempi professionali, per avermi sempre incoraggiato con parole, idee e motivazioni a dare il massimo e per aver reso possibile un traguardo che sogno da tutta la vita.